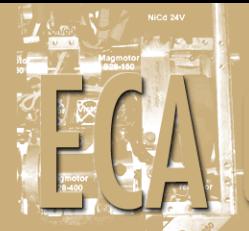

27/06/2013

# MODELAGEM E SIMULAÇÃO DE UMA SUSPENSÃO INTERCONECTADA

Leo Herszenhaut

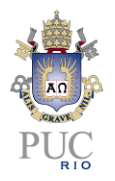

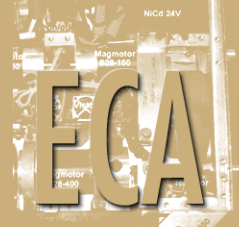

# MODELAGEM E SIMULAÇÃO DE UMA SUSPENSÃO INTERCONECTADA

Aluno: Leo Herszenhaut

Orientador: Mauro Speranza Neto

Trabalho apresentado com requisito parcial à conclusão do curso de Engenharia de Controle e Automação na Pontifícia Universidade Católica do Rio de Janeiro, Rio de Janeiro, Brasil

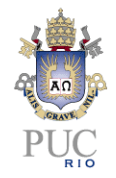

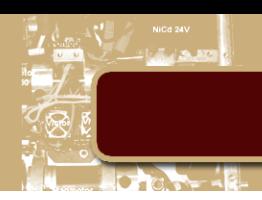

#### **Agradecimentos**

Agradeço a minha família por tudo que fizeram para mim e por mim durante todos esses anos.

Ao Professor Mauro Speranza Neto, orientador do projeto, pela orientação e apoio durante o desenvolvimento deste trabalho.

À Pontifícia Universidade Católica do Rio de Janeiro pelo apoio institucional.

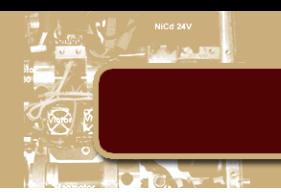

#### **Resumo**

Este trabalho apresenta a modelagem e simulação de uma suspensão veicular do tipo interconectada empregando um modelo plano não linear de veículo com quatro graus de liberdade ("roll" - ou "pitch" - e "heave" da massa suspensa e deslocamentos verticais das duas massas não suspensas), incluindo o mecanismo da suspensão e amortecedores com reações de "bump" e "rebound" diferenciadas. Apresenta também a análise da influência deste tipo de suspensão no controle do ângulo de rolagem (ou arfagem) do veículo. Inclui-se uma comparação do comportamento com o do modelo linear do tipo "massa-mola-amortecedor" convencional.

**Palavras-chave: suspensão; modelagem; simulação**

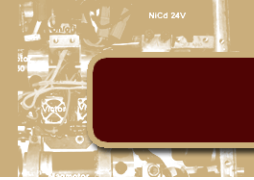

#### **Modeling and Simulation of an Interconnected Suspension**

#### **Abstract**

This work presents the modeling and simulation of an interconnected vehicle suspension utilizing a non-linear planar vehicle with four degrees of freedom (roll – or pitch – body and wheels heave), including the suspension mechanism and bumpers with different bump and rebound reactions. It also presents an analysis of this type of suspension on the control of the roll (pitch) angle of the vehicle. It includes a comparison of this model and the conventional "mass-spring-bumper" linear model.

**Keywords: suspension; modeling; simulation**

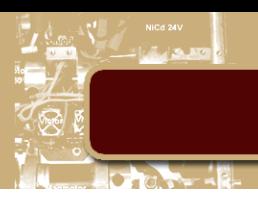

## Sumário

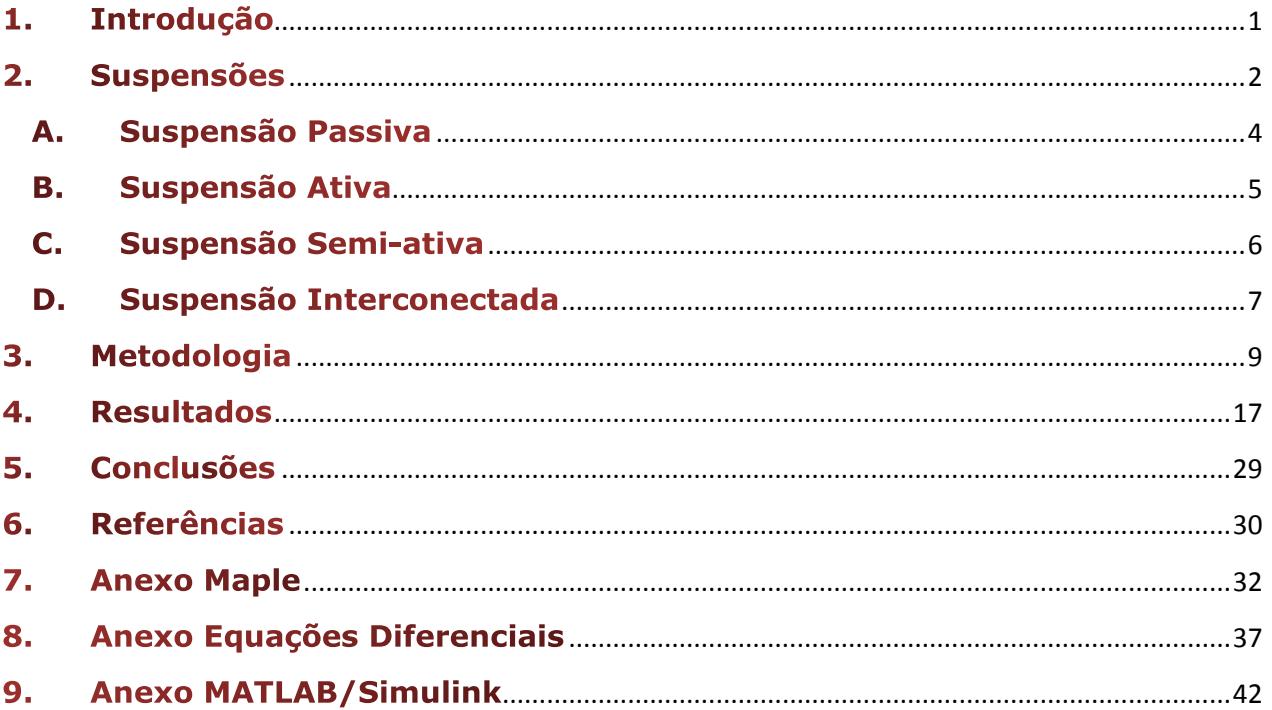

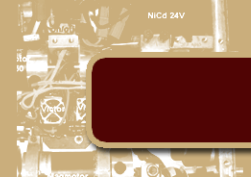

## **Lista de Figuras, Tabelas e Gráficos**

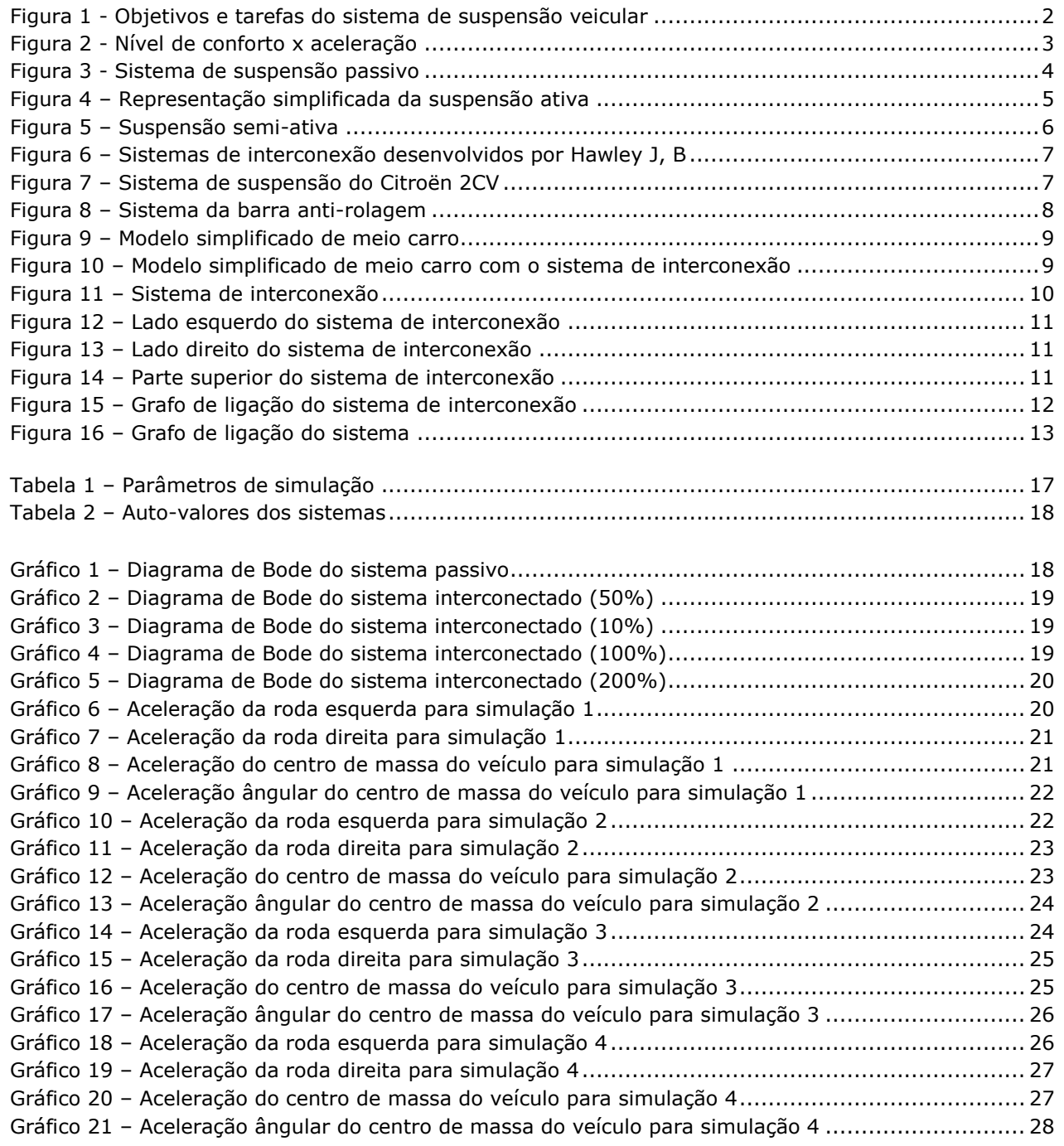

<span id="page-7-0"></span>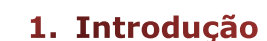

Veículos tais como carros, trens, aviões e navios têm a função de transportar pessoas e cargas de um lugar para outro de forma segura e eficiente. Certos aspectos do movimento de veículos podem ser descritos por meio de modelos matemáticos.

Se o modelo matemático representar adequadamente o veículo real, o resultado da análise deve revelar problemas reais que os veículos podem apresentar, e no melhor dos casos, pode mostar soluções para esses problemas através da mudança de alguns aspectos fisicos.

Veículos são sistemas dinâmicos complexos e interessantes, que requerem análise e desenvolvimento cuidadosos para assegurar que se comportem como projetado. A estabilidade do movimento de um veículo diz respeito à capacidade do veículo de manter a trajetória desejada, sem divergir espontaneamente (por exemplo, manter a trajetória durante uma curva). É necessário saber como os parâmetros fisicos influenciam as característcas dinâmicas e a estabilidade.

Os sistemas que descrevem a dinâmica de um veículo geralmente usam equações diferenciais linearizadas, baseadas em equações não-lineares. Embora o modelo não-linear seja mais preciso, as equações linearizadas revelam mais semelhanças entre os diferentes tipos de veículos. Dessa maneira é possível analisar as semelhanças entre os veículos sem a complexidade das equações não-lineares.

Caso uma pessoa esteja controlando o sistema, as propriedades dinâmicas devem ser adaptadas para permitir que o controle seja realizado com razoável precisão e facilidade. Um veículo que exija uma grande intensidade de atenção para mantê-lo na trajetória desejada, não é considerado satisfatório.

Para veículos com controle automático, as propriedades dinâmicas devem ser consideradas no projeto do controlador, de modo a assegurar que o veículo seja estável. Dessa maneira é possível que o operador apenas supervisione o sistema. Em alguns casos o controlador pode estabilizar o veículo, facilitando o controle do operador (por exemplo, piloto automático em aviões, freios ABS em carros).

Em alguns casos, o veículo pode apresentar um comportamento instável em certas condições. Para muitos veículos, esse comportamento instável pode ocorrer após certo patamar de velocidade. Esse tipo de comportamento é muito problemático uma vez que o sistema funciona perfeitamente até que essa condição seja alcançada.

A seguir apresenta-se um exemplo de sistema de controle presente na maioria dos veículos terrestres sobre rodas.

<span id="page-8-0"></span>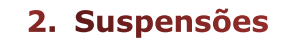

Sistemas de suspensões têm uma vasta área de aplicação no dia-a-dia. Geralmente as pessoas não têm conhecimento sobre esses sistemas. Por exemplo, uma pessoa que tenha andado de bicicleta com baixa pressão no pneu, pode lembrar o quão macio e trêmulo o comportamento da mesma era sobre uma superfície lisa e quão mal a bicicleta se comportou em uma superfície irregular - um comportamento inseguro e desconfortável. Nesse caso, o coeficiente de rigidez da mola (pneu) e o deslocamento disponível eram pequenos. Por outro lado, caso a pressão do pneu fosse muito alta, o perfil da superfície seria transferido diretamente para a bicicleta e o usuário. É necessário encontrar uma pressão adequada para garantir o comforto (e a segurança) do usuário.

O objetivo principal de um sistema de suspensão é separar os componentes da parte suspensa (chassis e condutor) das acelerações da parte não suspensa (pneus). Esse isolamento protege os compoentes do lado suspenso dos danos causados por forças inerciais. Se o sistema conseguir realizar essa função, outra vantagem é obtida: é possível deslocar-se mais rápido em uma trajetória com menos vibração do que em um veículo sem o sistema de suspensão.

Outro objetivo principal de um sistema de suspensão é assegurar que as forças verticais nas rodas sejam as mais suaves possíveis para garantir a tranferência de forças para a superfície. Picos de força podem levar a uma situação em que a força normal é mais baixa que o necessário para criar atrito suficiente para transferir as froças verticais e longitudinais. Isso causa uma transição de atrito estático para atrito deslizante, levando a um comportamento inesperado (imprevisível) e inseguro.

Outros objetivos dos sistemas de suspensão envolvem a prevenção de danos e a geração de ângulos de rolagem e arfagem aceitáveis. Também é importante combinar o comportamento dinâmico a classe de veículos – carros de passeio a carros esportivos. A figura abaixo ilustra a relação entre os principais objetivos e as tarefas que devem ser realizadas pelo sistema de suspensão.

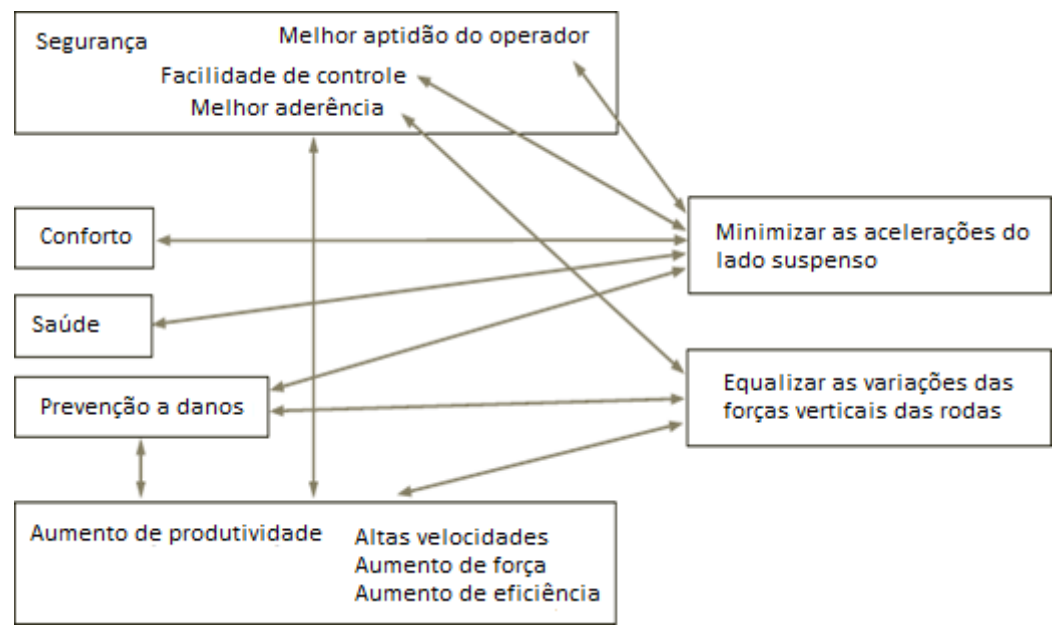

**Figura 1 - Objetivos e tarefas do sistema de suspensão veicular**

<span id="page-8-1"></span>Na maioria das vezes épossível escolher componentes mecânicos que aguentem as vibrações impostas ao sistema. O "componente humano" também deve ser escolhido de modo a suportar certos níveis de vibração, porém essa "escolha" não é possível. Vibrações de diferentes frequências são sentidas em diferentes partes do corpo humano. Acelerações e deslocamentos são detectados na faixa de 1 a 100 [Hz], na faixa de 20 a 20000 [Hz] essas vibrações são percebidas acusticamente, a faixa de 1 a 4 [Hz] determina o que é chamado de "nível de comforto da suspensão", de 4 a 80 [Hz] é possível determinar o "nível de aspereza" – baixa amplitude e aceleração rápida, como em uma rua de paralelepípedos. Em adição, a Norma ISO2631-1 indica que vibrações na faixa entre 0.1 e 0.5 [Hz] são

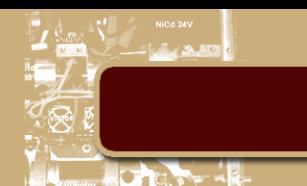

responsáveis pelo enjôo. A partir de certa amplitude, as vibrações são consideradas desconfortáveis. De forma moderada isso causa desconforto e fadiga ao operador; em casos extremos, altas acelerações podem causar danos ao esqueleto (discos da coluna lombar). É possível que partes do operador sejam excitadas com sua frequência natural, agravando o problema.

O nível de comforto fornecido pela suspensão pode ser detrminado a partir qualidade do isolamento entre o lado suspenso e a superfície. Quanto menor a transferência de energia, melhor é o desempenho do sstema de suspensão. A relação entre a vibração no sistema e a avaliação do operador é descrita na Norma ISO2631-1 e na figura abaixo.

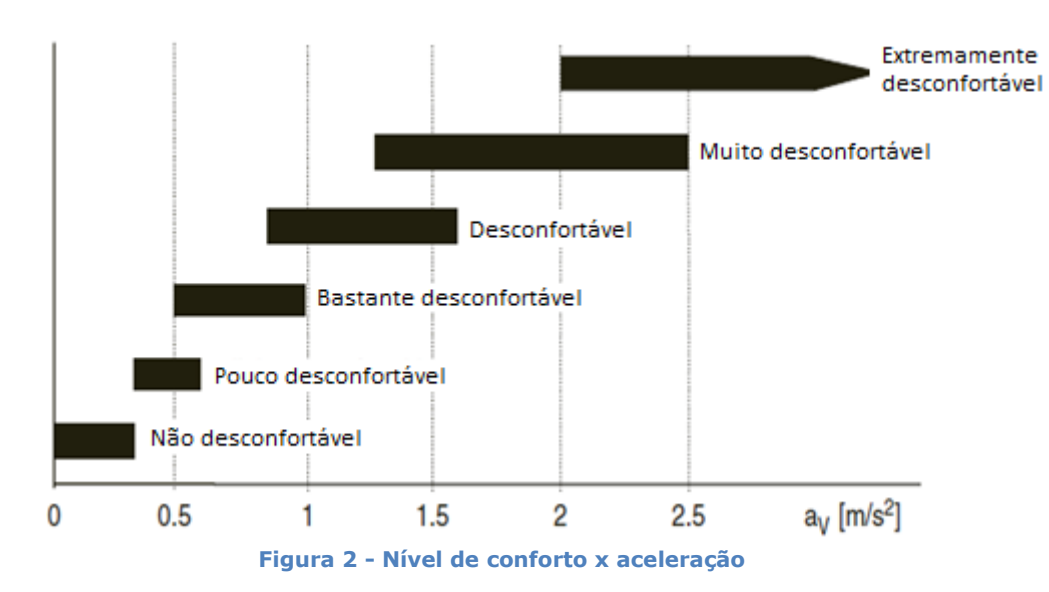

<span id="page-9-0"></span>Outros objetivos devem ser considerados no projeto de uma suspensão. Alguns limites são o custo do sistema, o espaço necessário/disponível para o componente, nível de confiança e fator de segurança, entre outros. É necessário mencionar que numa suspensão real há limites para o deslocamento. Caso todo o curso da suspensão seja usado, a suspensão é bloqueada. Sem deslocamento, não há equalização das forças, sem falar no impacto no conforto. É extremamente importante selecionar a combinação certa de parâmetros.

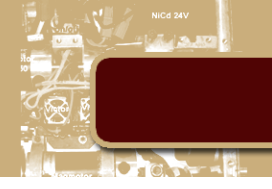

#### A. Suspensão Passiva

<span id="page-10-0"></span>Um sistema de suspensão geralmente consiste de uma mola e um amortecedor.

A mola seria suficiente para possibilitar o desacoplamento da superficie e o lado suspenso devido a suas propriedades elásticas e compensaria a aceleração/deslocamento da superfície. Porém, a mola acumularia energia e o sistema oscilaria permanentemente. No caso de uma excitação em uma frequência específica o sistema poderia entrar em ressonância, acumulando mais energia, levando o sistema a uma maior instabilidade.

Por esse motivo, quase sempre, se usa um amortecedor em combinação com uma mola. A energia acumulada pela mola é dissipada através do amortecedor, e a amplitude do movimento decresce. Quanto maior o coeficiente de dissipação, menor o tempo de estabilização e, em compensação, maior o acoplamento não-elástico.

São necessários experiência e testes para alcançar o melhor resultado. Os amortecedores mais utilizados são componentes hidráulicos que usam o deslocamento de um fluido interno e sua viscosidade para gerar as forças de dissipação.

Esses amortecedores apresentam atrito, que tem um efeito negativo no sistema. Esse atrito representa uma ligação direta entre o lado suspenso e o lado não-suspenso. A figura abaixo ilustra um sistema de suspensão passivo simplificado. Um método simples e eficiente para compensar esse atrito é a adição de outro elemento mola-amortecedor (por exemplo, uma bucha de borracha) em série com o sistema. Em alguns casos, múltiplos sistemas de desacoplamento são utilizados.

<span id="page-10-1"></span>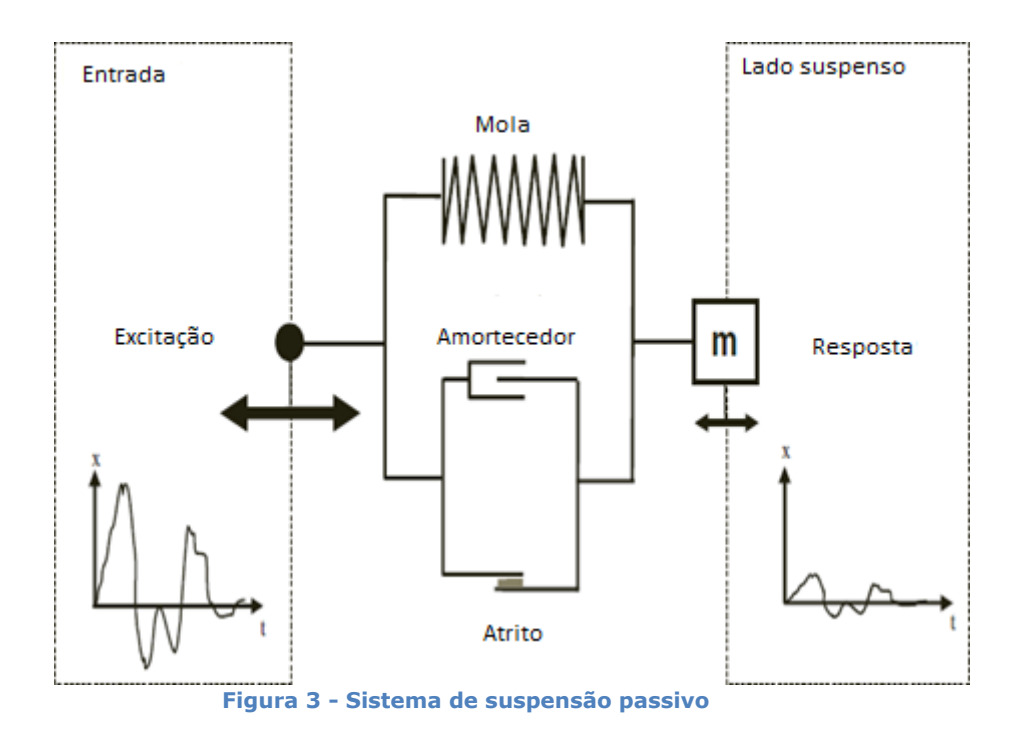

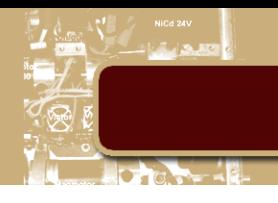

#### **B. Suspensão Ativa**

<span id="page-11-0"></span>Um sistema ideal de suspensão deve ser capaz de cumprir varias funções, sendo algumas listadas abaixo.

- Absorver os solavancos impostos pela superfície.
- Controlar o ângulo de rolagem durante uma curva.
- Manter a altura do centro de gravidade.
- Controlar o ângulo de arfagem durante a aceleração e desaceleração.
- Proporcionar conforto aos passageiros.
- Isolar o lado suspenso do lado não-suspenso.

Em uma suspensão passiva essas funções são parcialmente alcançadas. Todavia, para satisfazer uma condição pode ser necessário comprometer outra condição.

Para que o controle opere eficientemente, vários sensores são colocados no carro para monitorar as variações do veículo. Os sinais elétricos são enviados a uma unidade central de processamento. A central processa os dados fornecidos, e toma as devidas ações de acordo com a situação. As instruções são convertidas em sinais elétricos e enviadas aos atuadores, que por sua vez controlam o veículo.

Esse tipo de suspensão apresenta um nível de dificuldade bastante elevado para os projetistas. O problema principal é a identificação dos parâmetros do veículo. Erros no cálculo desses parâmetros podem comprometer o desempenho da suspensão. Há também as variações nas condições de direção e da estrada.

Técnicas atuais de otimização ajudam a melhorar o desempenho do sistema mesmo sem o conhecimento total (usando Lógica Fuzzy).

Uma suspensão ativa deve cumprir todas as funções acima mencionadas, porém seu uso pode não ser possível devido a limitações físicas ou a seu custo. Mesmo sem limitações ainda é possivel que o sistema não funcione como esperado devido às características do veículo.

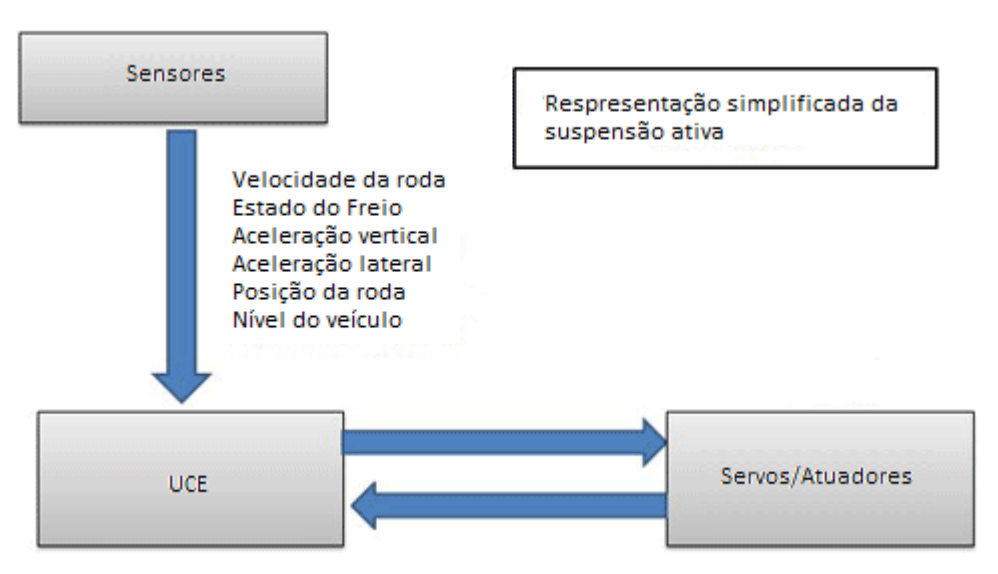

<span id="page-11-1"></span>**Figura 4 – Representação simplificada da suspensão ativa**

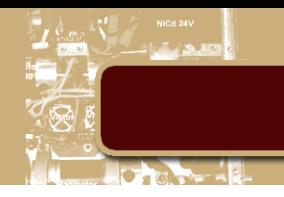

#### C. Suspensão Semi-ativa

<span id="page-12-0"></span>Suspensões semi-ativas foram introduzidas nos anos 1970 como uma alternativa às suspensões ativas, mais caras e complexas. A maior vantagem das suspensões semi-ativa é o fato de o sistema de controle utilizar o deslocamento e velocidade relativa.

No lugar de um atuador, a suspensão semi-ativa muda o valor dos coeficiêntes de amortecimento do sistema. Na figura abaixo um componente da suspensão semi-ativa desenvolvida pela Audi. Nesse caso há um fluido magnético que é influenciado pelo campo magnético, mudando assim suas caraterísticas.

A maioria das suspensões automáticas são projetadas para ser semi-ativas, pois pode não ser vantajoso projetar um controle perfeito, uma vez que pode haver algumas deficiências resultantes do projeto da suspensão, chassis ou transmissão.

Um esquema de controle conhecido por "skyhook damping", baseado na medida da velocidade vertical absoluta do veículo, foi proposto nos anos 1970 por Karnopp, D. Sua idéia era obter a mesma força de amortecimento produzido por um amortecedor conectado a um sistema inercial ideal no céu.

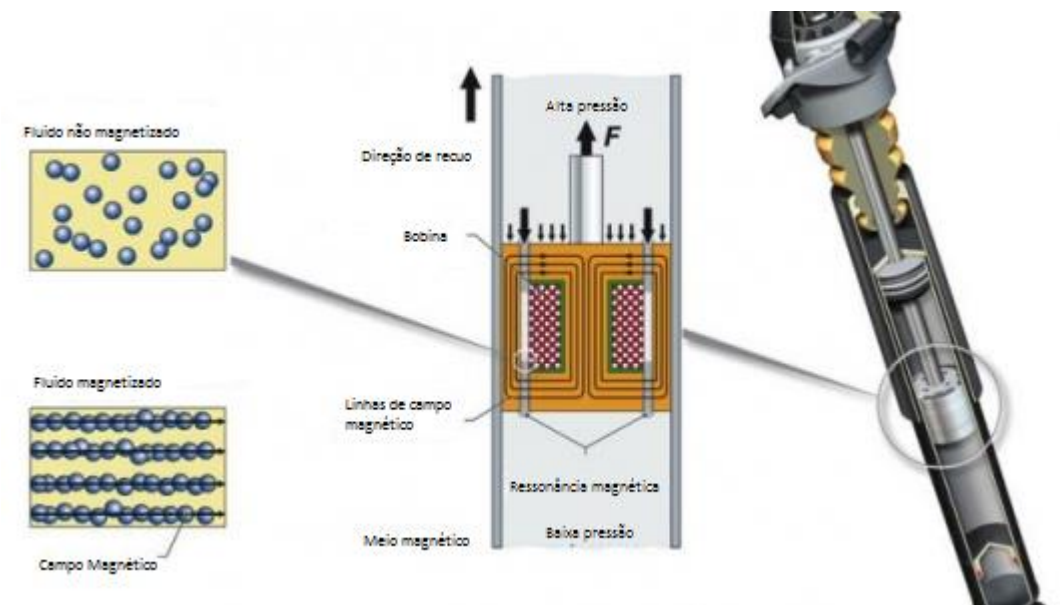

<span id="page-12-1"></span>**Figura 5 – Suspensão semi-ativa**

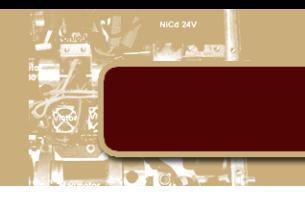

#### D. Suspensão Interconectada

<span id="page-13-0"></span>Uma suspensão interconectada é um sistema no qual cada conjunto de roda pode produzir forças nos outros conjuntos.

Em 1920, Hawley J. B. desenvolveu sistemas de interconexão para os ângulos de rolagem e arfagem, mostrados na figura abaixo. O sistema usava cilindros hidráulicos de dupla ação.

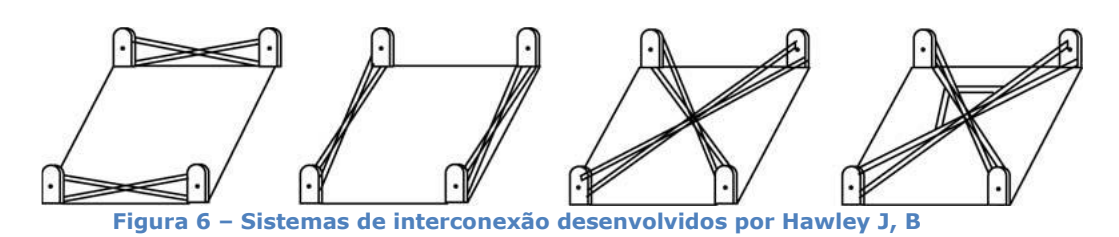

<span id="page-13-1"></span>Os primeiros usos da suspensão interconectada na indústria automobilistica foram: a suspensão mecânica do Citroën 2CV de 1949 e hidro-pneumática Hydragas de Alex Moulton de 1962. Esses sistemas anti-síncronos ajustavam o modo de arfagem em relação ao modo de rolagem e elasticidade, melhorando seu desempenho.

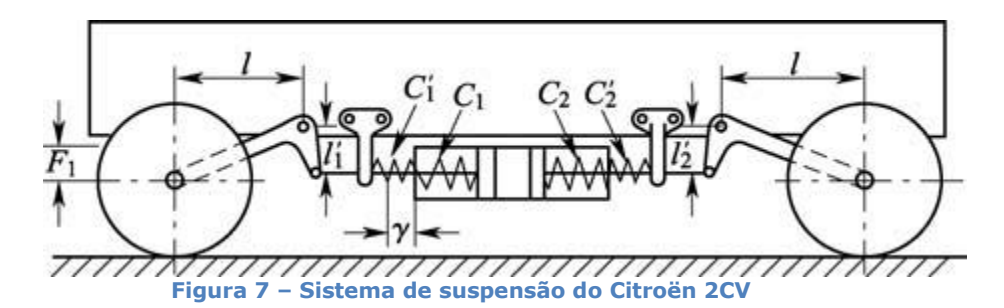

<span id="page-13-2"></span>Alguns anos mais tarde, foi desenvolvido um modelo matemático composto por um sistema linear e bilinear representando as matrizes de rigidez e amortecimento. Essas matrizes foram determinadas empiricamente. Com isso foi descoberto que o modelo bilinear mais sofisticado estava limitado a uma precisão para uma excitação na faixa de frequências de 1 a 8 [Hz]

Durante as décadas de 1980 e 1990, a Toyota e a Nissan desenvolveram suspensões ativas interconectadas usando sistemas hidráulicos e pneumáticos.

Em meados de 1990, foi proposto um sistema hidráulico passivo de interconexão para o ângulo de rolagem. Baseado em simulações, o sistema tinha o potencial de aumentar a rigidez de rolagem e melhorar o conforto. O resultado da simulação mostrou uma melhora no sistema em relação à não utilização do sistema de interconexão.

O sistema de interconexão mais simples e usado atualmente é a barra anti-rolagem. Esse mecanismo de interconexão causa um aumento de rigidez do modo de rolagem através da conexão entre as rodas. Esse aumento de rigidez é benéfico para a direcionabilidade do veículo, porém o aumento de rigidez de articulção associado ao aumento de rigidez individual das rodas, compromete o desempenho do veículo.

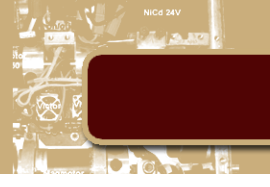

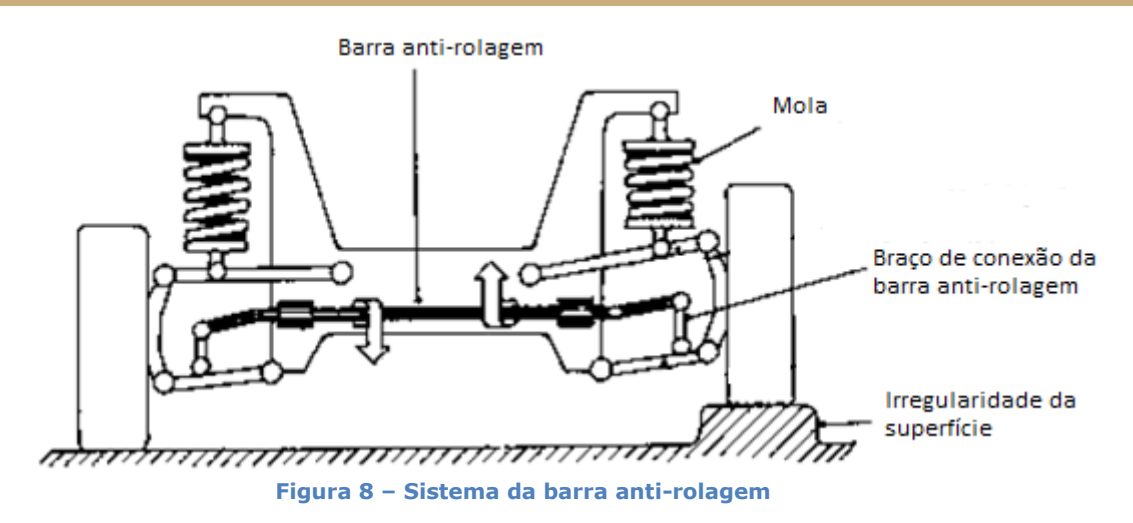

<span id="page-14-0"></span>Se uma roda sofre um deslocamento vertical, é criado um torque na barra anti-rolagem que é proporcional ao ângulo de rotação. Esse torque é transferrido para o braço oposto que aplica uma força para baixo no eixo e na roda. Como a roda não pode ficar no chão, essa reação ocorre no braço do mancal de borracha que tende a levantar o lado do chassis oposto à roda deslocada. Dessa maneira o chassis permanece nivelado.

A principal idéia da suspensão interconectada é distribuir a carga entre as rodas. O modelo proposto à seguir tem como objetivo amortecer e transferir as exitações da superficíe de uma roda para a outra. A mola armazena parte dessa energia para corrigir o ângulo e o deslocamento do chassis.

A maior vantagem da suspensão inteconectada é o fato de ser possível projetar cada modo de suspensão separadamente do modo de cada roda, ou seja, é possível ajustar os parâmetros da suspensão sem mudar os parâmetros de cada sistema de roda.

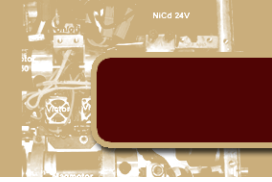

#### <span id="page-15-0"></span>3. Metodologia

Para simular o sistema é necessário obter as equações de movimento que o descrevem. O sistema a ser analisado será o modelo de meio carro passivo linear. Esse modelo (figura abaixo) é bastante utilizado no meio acadêmico.

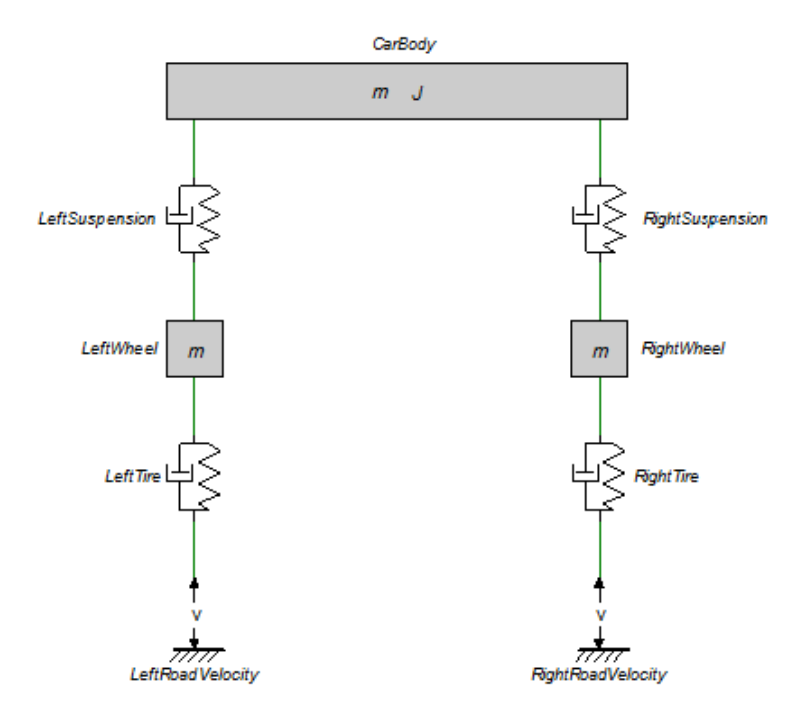

**Figura 9 – Modelo simplificado de meio carro**

<span id="page-15-1"></span>As equações serão obtidas a partir do grafo de ligação do sistema. O sistema acima será usado como base para a análise comparativa.

O sistema abaixo representa uma suspensão interconectada.

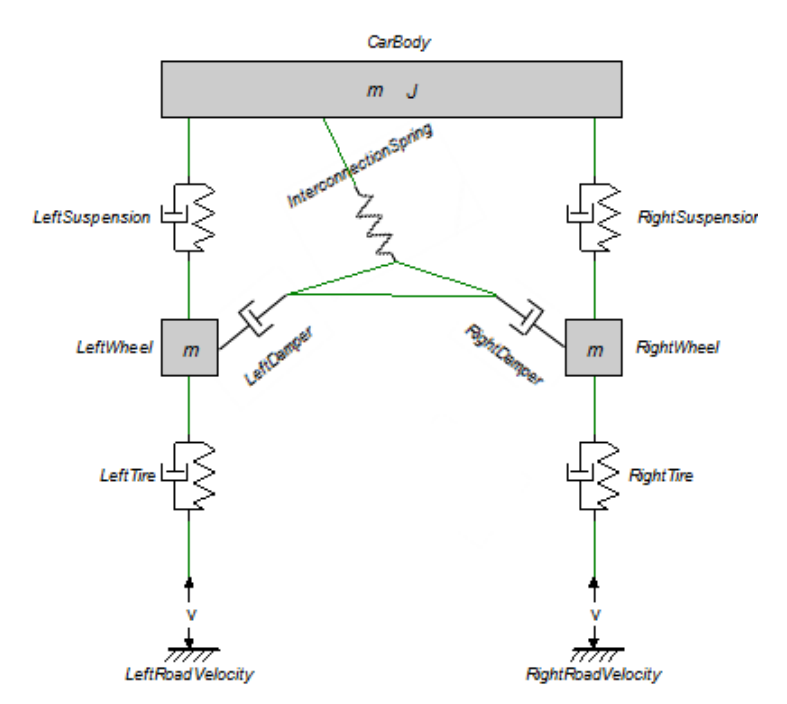

<span id="page-15-2"></span>**Figura 10 – Modelo simplificado de meio carro com o sistema de interconexão**

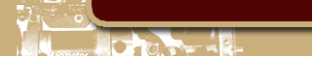

z

Devido à sua complexidade, o sistema de interconexão será modelado a partir de sua geometria, depois será adicionado ao grafo de ligação do modelo passivo.

Abaixo estão as equações do sistema de initerconexão. O vetor X está empilhado da seguinte maneira:  $\bar{X} =$  $\boldsymbol{\chi}$ ].

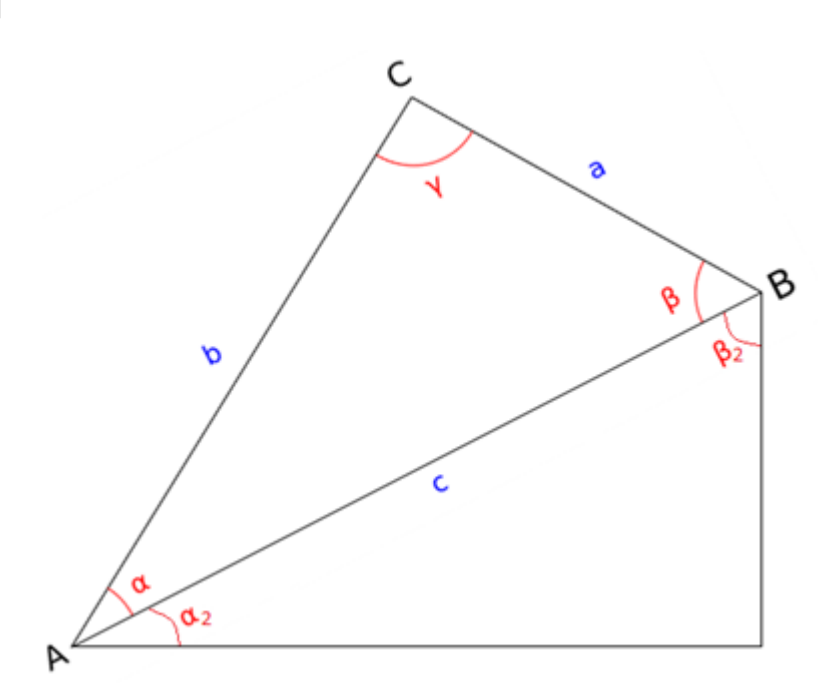

**Figura 11 – Sistema de interconexão**

<span id="page-16-0"></span>Através da geometria do sistema é possível obter as equações abaixo.

$$
\bar{X}_c = \begin{bmatrix} b \cdot \cos(\alpha + \alpha_2) \\ b \cdot \sin(\alpha + \alpha_2) \end{bmatrix} + \bar{X}_a = \begin{bmatrix} c \cdot \cos(\alpha_2) + a \cdot \cos\left(\pi - \beta - \beta_2 + \frac{\pi}{2}\right) \\ c \cdot \sin(\alpha_2) + a \cdot \cos\left(\pi - \beta - \beta_2 + \frac{\pi}{2}\right) \end{bmatrix} + \bar{X}_a
$$
\n(1)

Usando a Lei dos Cossenos:

$$
b2 = a2 + c2 - 2 \cdot a \cdot c \cdot \cos(\beta)
$$
  
\n
$$
a2 = b2 + c2 - 2 \cdot b \cdot c \cdot \cos(\alpha)
$$
 (2)

Usando as propriedades geométricas do triangulo.

$$
\alpha_2 = \tan^{-1}\left(\frac{z_b - z_a}{c}, \frac{x_b - x_a}{c}\right)
$$
  

$$
\beta_2 = \frac{\pi}{2} - \alpha_2
$$
 (3)

A seguir, as equações do amortecedores.

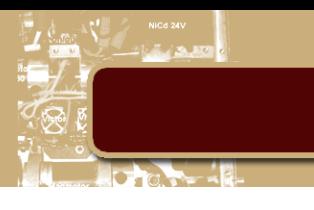

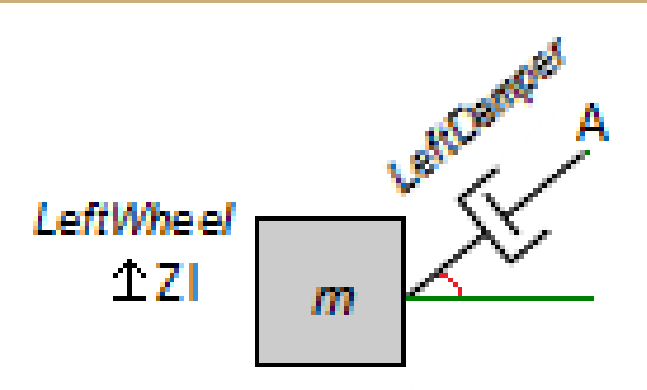

**Figura 12 – Lado esquerdo do sistema de interconexão**

$$
\bar{X}_a = \begin{bmatrix} l_{b_l} \cdot \cos(\theta_l) \\ l_{b_l} \cdot \sin(\theta_l) \end{bmatrix} + \bar{X}_l
$$
\n(4)

<span id="page-17-0"></span>Analogamente para o lado direito.

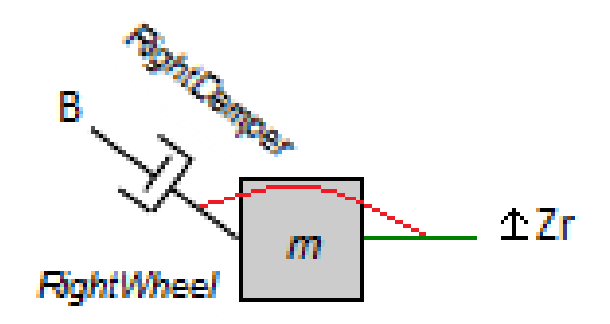

**Figura 13 – Lado direito do sistema de interconexão**

$$
\bar{X}_b = \begin{bmatrix} l_{b_r} \cdot \cos(\theta_r) \\ l_{b_r} \cdot \sin(\theta_r) \end{bmatrix} + \bar{X}_r
$$
\n(5)

<span id="page-17-1"></span>Abaixo as equações para a mola do sistema de interconexão.

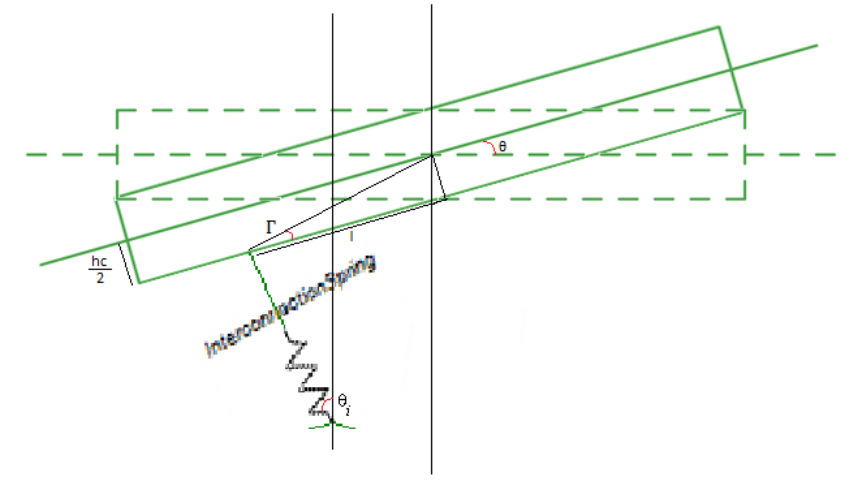

<span id="page-17-2"></span>**Figura 14 – Parte superior do sistema de interconexão**

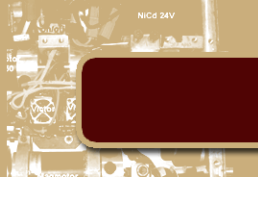

$$
\bar{X}_k = \begin{bmatrix} \sqrt{l^2 + \frac{h_c^2}{4}} \cos(\Gamma + \theta) \\ \sqrt{l^2 + \frac{h_c^2}{4}} \sin(\Gamma + \theta) \end{bmatrix} + \begin{bmatrix} l_{k_i} \cdot \cos\left(\theta_i + \frac{\pi}{2}\right) \\ l_{k_i} \cdot \sin\left(\theta_i + \frac{\pi}{2}\right) \end{bmatrix} + \bar{X}_c
$$
\n(6)

$$
\Gamma = \tan^{-1}\left(\frac{h_c}{2l}\right) \tag{7}
$$

Abaixo a matriz Jacobiana do sistema de interconexão. Os cálculos que levaram a esse resultado encontram-se no Anexo Maple.

$$
J = \begin{bmatrix} -\frac{1}{2} \cdot \frac{2\cos(\theta)l - \sin(\theta)h_c}{\cos(\theta_l)} & \frac{1}{\cos(\theta_l)} & \frac{\sin(\theta_r + \theta_l) - \sin(\theta_l - \theta_r)}{\sin(\theta_l + \theta_l - \theta_r) - \sin(\theta_l + \theta_l - \theta_l)} & \frac{-\sin(\theta_r + \theta_l) - \sin(\theta_l - \theta_r)}{\sin(\theta_l + \theta_l - \theta_r) - \sin(\theta_l + \theta_l - \theta_l)}\\ 0 & 0 & -\frac{\cos(\theta_r)}{\sin(\theta_l - \theta_r)} & \frac{\cos(\theta_r)}{\sin(\theta_l - \theta_r)}\\ 0 & 0 & -\frac{\cos(\theta_l)}{\sin(\theta_l - \theta_r)} & \frac{\cos(\theta_l)}{\sin(\theta_l - \theta_r)}\end{bmatrix}
$$
(8)

Como o sistema proposto supõe que o ângulo é pequeno, é necessário fazer um linearização no elemento J<sub>11</sub> para- $\frac{1}{2}$  $rac{1}{2} \cdot \frac{2}{c}$  $\frac{2l-\theta h_c}{\cos(\theta_i)}$ . Supondo que h<sub>c</sub>=0, J $_{11}$ = $-\frac{l}{\cos(\theta_i)}$  $\frac{\iota}{\cos(\theta_i)}$ .

A partir da matriz Jacobiana do sistema de interconexão foi desenvolvido o grafo de ligação abaixo.

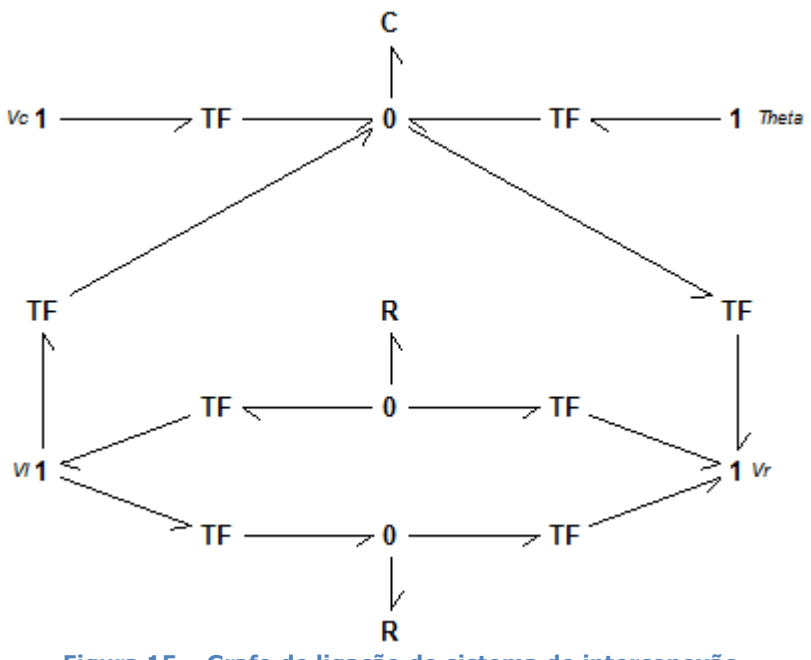

**Figura 15 – Grafo de ligação do sistema de interconexão**

<span id="page-18-0"></span>Neste grafo, cada elemento transformador é um elemento da Matrix Jacobiana. Após seu desenvolvimento, é necessário incorporar esse grafo no modelo passivo.

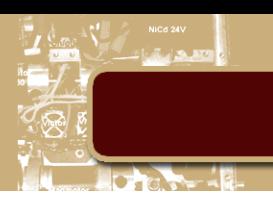

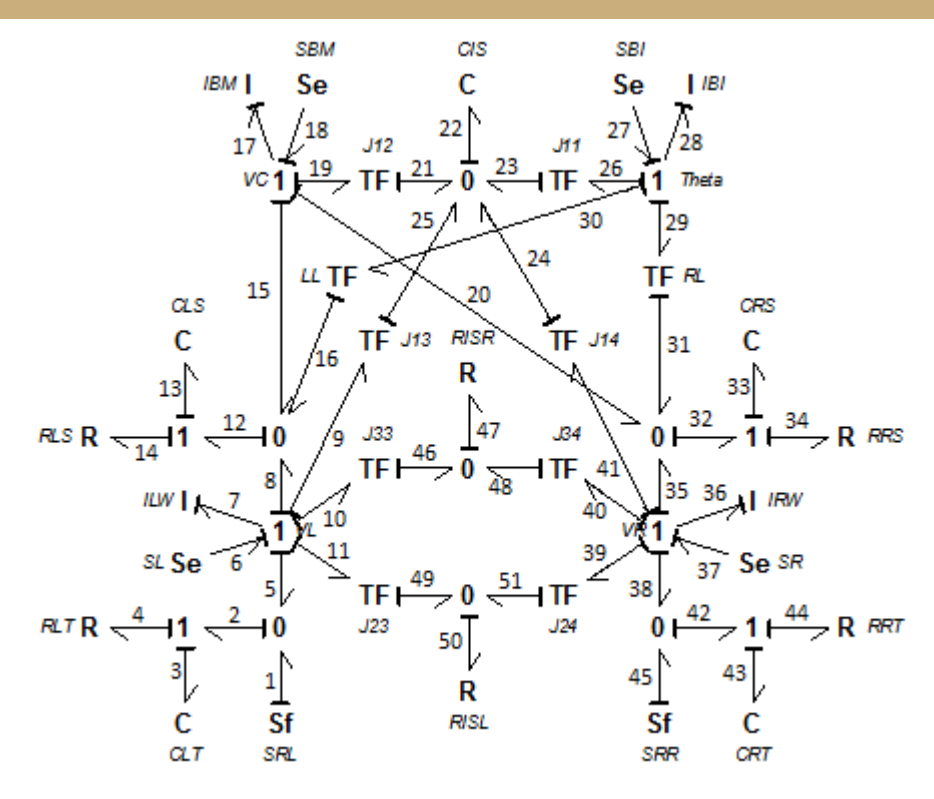

#### **Figura 16 – Grafo de ligação do sistema**

<span id="page-19-0"></span>Abaixo as equações de cada elemento do grafo.

Fontes

$$
S_f \rightarrow \begin{cases} e_1; f_1 \\ e_{45}; f_{45} \end{cases}
$$
  
\n
$$
S_e \rightarrow \begin{cases} e_6; f_6 \\ e_{18}; f_{18} \\ e_{27}; f_{27} \\ e_{37}; f_{37} \end{cases}
$$
 (9)

Resistores (R:b)

$$
R \rightarrow \begin{cases} e_4 = R_4 f_4 \\ e_{14} = R_{14} f_{14} \\ e_{34} = R_{34} f_{34} \\ e_{44} = R_{44} f_{44} \\ e_{47} = R_{47} f_{47} \\ e_{50} = R_{50} f_{50} \end{cases} (10)
$$

Capacitores (C:1/k)

$$
C \rightarrow \begin{cases} e_3 = \frac{1}{\mathcal{C}_3} q_3; \dot{q}_3 = f_3 \\ e_{13} = \frac{1}{\mathcal{C}_{13}} q_{13}; \dot{q}_{13} = f_{13} \\ e_{22} = \frac{1}{\mathcal{C}_{22}} q_{22}; \dot{q}_{22} = f_{22} \\ e_{33} = \frac{1}{\mathcal{C}_{33}} q_{33}; \dot{q}_{33} = f_{33} \\ e_{43} = \frac{1}{\mathcal{C}_{43}} q_{43}; \dot{q}_{43} = f_{43} \end{cases}
$$
(11)

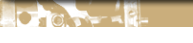

Inércias (I:m)

$$
I \rightarrow \begin{cases} f_7 = \frac{1}{I_7} p_7; \dot{p}_7 = e_7 \\ f_{17} = \frac{1}{I_{17}} p_{17}; \dot{p}_{17} = e_{17} \\ f_{28} = \frac{1}{I_{28}} p_{28}; \dot{p}_{28} = e_{28} \\ f_{36} = \frac{1}{I_{36}} p_{36}; \dot{p}_{36} = e_{36} \end{cases}
$$
(12)

Transformadores

$$
\int f_{11} = J_{23}^{-1} f_{49}; e_{49} = J_{23}^{-1} e_{11}
$$
\n
$$
f_{10} = J_{33}^{-1} f_{46}; e_{46} = J_{33}^{-1} e_{10}
$$
\n
$$
f_{9} = J_{13}^{-1} f_{25}; e_{25} = J_{13}^{-1} e_{9}
$$
\n
$$
f_{30} = L_{l}^{-1} f_{16}; e_{16} = L_{l}^{-1} e_{30}
$$
\n
$$
f_{19} = J_{12}^{-1} f_{21}; e_{21} = J_{12}^{-1} e_{19}
$$
\n
$$
f_{26} = J_{11}^{-1} f_{23}; e_{23} = J_{11}^{-1} e_{26}
$$
\n
$$
f_{41} = J_{14}^{-1} f_{24}; e_{24} = J_{14}^{-1} e_{41}
$$
\n
$$
f_{29} = R_{l}^{-1} f_{31}; e_{31} = R_{l}^{-1} e_{29}
$$
\n
$$
f_{40} = J_{34}^{-1} f_{48}; e_{48} = J_{34}^{-1} e_{40}
$$
\n
$$
f_{39} = J_{24}^{-1} f_{51}; e_{51} = J_{24}^{-1} e_{39}
$$
\n(13)

Junções 1

$$
f_3 = f_2; f_4 = f_2; e_2 = e_4 + e_3
$$
\n
$$
\begin{cases}\nf_5 = f_7; f_6 = f_7; f_8 = f_7; f_9 = f_7; f_{10} = f_7; f_{11} = f_7 \\
e_7 = (e_6) - (e_5 + e_8 + e_9 + e_{10} + e_{11})\n\end{cases}
$$
\n
$$
1 \rightarrow \begin{cases}\nf_{15} = f_{17}; f_{18} = f_{17}; f_{19} = f_{17}; f_{20} = f_{17}; e_{17} = (e_{18}) - (e_{15} + e_{19} + e_{20})\n\end{cases}
$$
\n
$$
f_{26} = f_{28}; f_{27} = f_{28}; f_{29} = f_{28}; f_{30} = f_{28}; e_{28} = (e_{27}) - (e_{26} + e_{29} + e_{30})\n\end{cases}
$$
\n
$$
f_{34} = f_{32}; f_{33} = f_{32}; e_{32} = e_{34} + e_{33}
$$
\n
$$
\begin{cases}\nf_{35} = f_{36}; f_{37} = f_{36}; f_{38} = f_{36}; f_{39} = f_{36}; f_{40} = f_{36}; f_{41} = f_{36}\n\end{cases}
$$
\n
$$
e_{36} = (e_{37}) - (e_{35} + e_{38} + e_{39} + e_{40} + e_{41})\n\end{cases}
$$
\n
$$
f_{43} = f_{42}; f_{44} = f_{42}; e_{42} = e_{44} + e_{43}
$$

Junções 0

$$
e_1 = e_2; e_5 = e_2; f_2 = f_1 + f_5
$$
  
\n
$$
e_{49} = e_{50}; e_{51} = e_{50}; f_{50} = f_{49} + f_{51}
$$
  
\n
$$
e_8 = e_{12}; e_{15} = e_{12}; e_{16} = e_{12}; f_{12} = f_8 + f_{15} + f_{16}
$$
  
\n
$$
e_{21} = e_{22}; e_{23} = e_{22}; e_{24} = e_{22}; e_{25} = e_{22}; f_{22} = f_{21} + f_{23} + f_{24} + f_{25}
$$
  
\n
$$
e_{20} = e_{32}; e_{31} = e_{32}; e_{35} = e_{32}; f_{32} = f_{20} + f_{31} + f_{35}
$$
  
\n
$$
e_{46} = e_{47}; e_{48} = e_{47}; f_{47} = f_{46} + f_{48}
$$
  
\n
$$
e_{38} = e_{42}; e_{45} = e_{42}; f_{42} = f_{38} + f_{45}
$$
  
\n(15)

As equações diferenciais que encontram-se no anexo podem ser obtidas a partir das equações acima. Uma vez obtidas, basta montar a matriz do sistema.

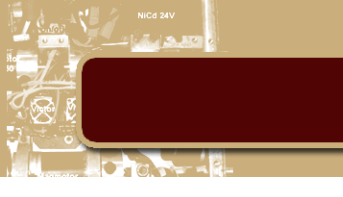

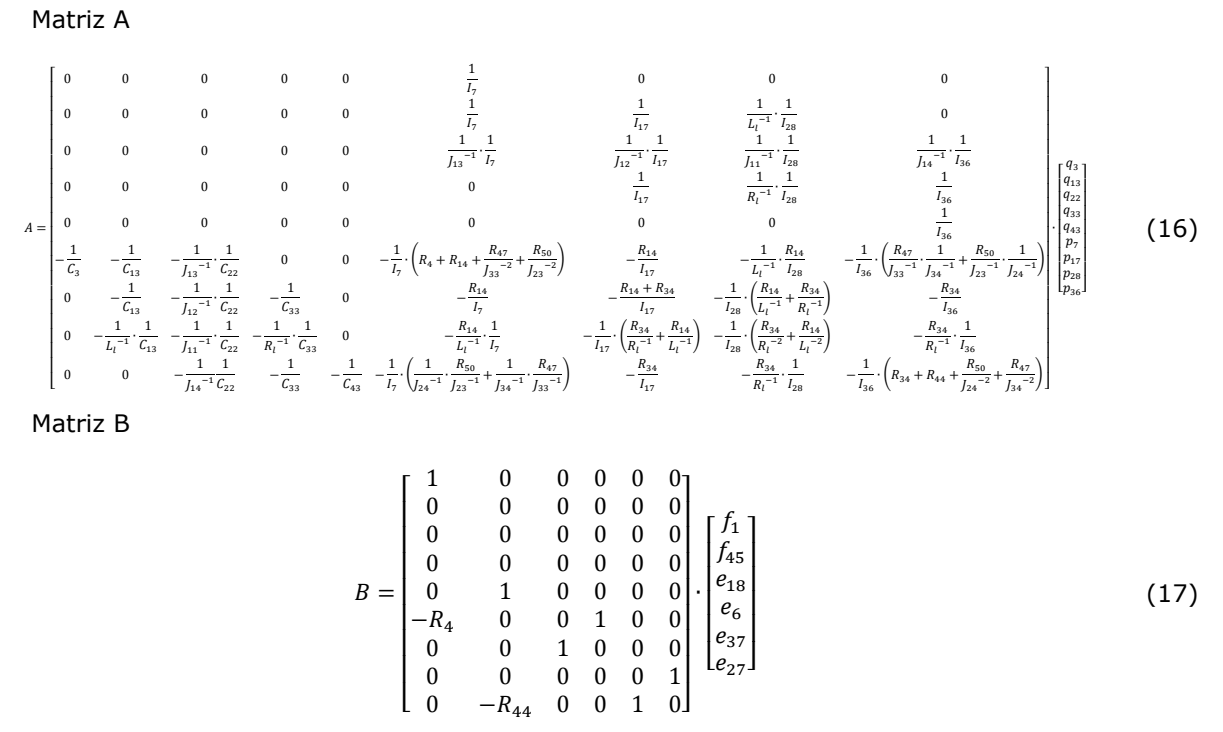

Para usar o sistema em variáveis de potência é necessário multiplicar o vetor de variáveis pela matriz de tranformação.

$$
\begin{bmatrix}\nF_{tt} \\
F_{ts} \\
F_{rs} \\
F_{rt} \\
V_L \\
V_R\n\end{bmatrix} = \begin{bmatrix}\n0 & 0 & 0 & 0 & 0 & 0 & 0 & 0 \\
0 & \frac{1}{C_{13}} & 0 & 0 & 0 & 0 & 0 & 0 \\
0 & 0 & \frac{1}{C_{22}} & 0 & 0 & 0 & 0 & 0 & 0 \\
0 & 0 & 0 & \frac{1}{C_{33}} & 0 & 0 & 0 & 0 & 0 \\
0 & 0 & 0 & \frac{1}{C_{43}} & 0 & 0 & 0 & 0 & 0 \\
0 & 0 & 0 & 0 & \frac{1}{C_{43}} & 0 & 0 & 0 & 0 \\
0 & 0 & 0 & 0 & 0 & \frac{1}{I_7} & 0 & 0 & 0 \\
0 & 0 & 0 & 0 & 0 & 0 & \frac{1}{I_{17}} & 0 & 0 \\
0 & 0 & 0 & 0 & 0 & 0 & 0 & \frac{1}{I_{28}} & 0 \\
0 & 0 & 0 & 0 & 0 & 0 & 0 & 0 & \frac{1}{I_{36}}\n\end{bmatrix}
$$
\n(18)

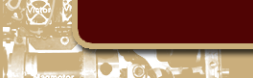

A seguir a equação de estado em variáveis de potência. Matriz A.

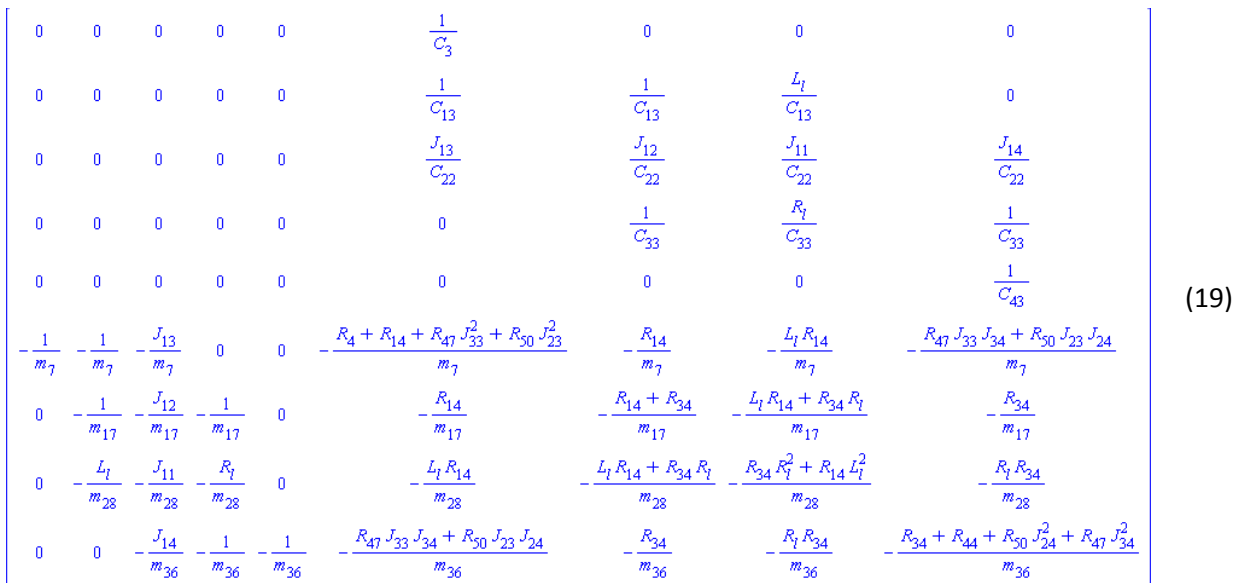

Matriz B.

$$
\begin{bmatrix}\n\frac{1}{C_3} & 0 & 0 & 0 & 0 & 0 \\
0 & 0 & 0 & 0 & 0 & 0 \\
0 & 0 & 0 & 0 & 0 & 0 \\
0 & \frac{1}{C_{43}} & 0 & 0 & 0 & 0 \\
0 & \frac{1}{C_{43}} & 0 & 0 & 0 & 0 \\
-\frac{R_4}{m_7} & 0 & 0 & \frac{1}{m_7} & 0 & 0 \\
0 & 0 & \frac{1}{m_{17}} & 0 & 0 & 0 \\
0 & 0 & 0 & 0 & 0 & \frac{1}{m_{28}} \\
0 & -\frac{R_{44}}{m_{36}} & 0 & 0 & \frac{1}{m_{36}} & 0\n\end{bmatrix}
$$

(20)

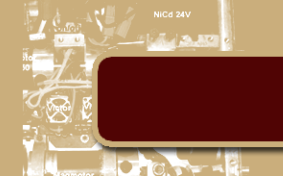

#### <span id="page-23-0"></span>4. Resultados

A seguir os resultados da simulação com os seguintes parâmetros de um veículo médio real. Os resultados apresentados abaixo foram simulados usando-se o programa MATLAB/Simulink. O roteiro da simulação e o diagrama em blocos encontram-se nos Anexos MATLAB e Simulink. Os parâmetros de simulação para o sistema de interconexão são: 50%, 10%, 100% e 200% dos respectivos parâmetros do sistema de suspensão convencional.

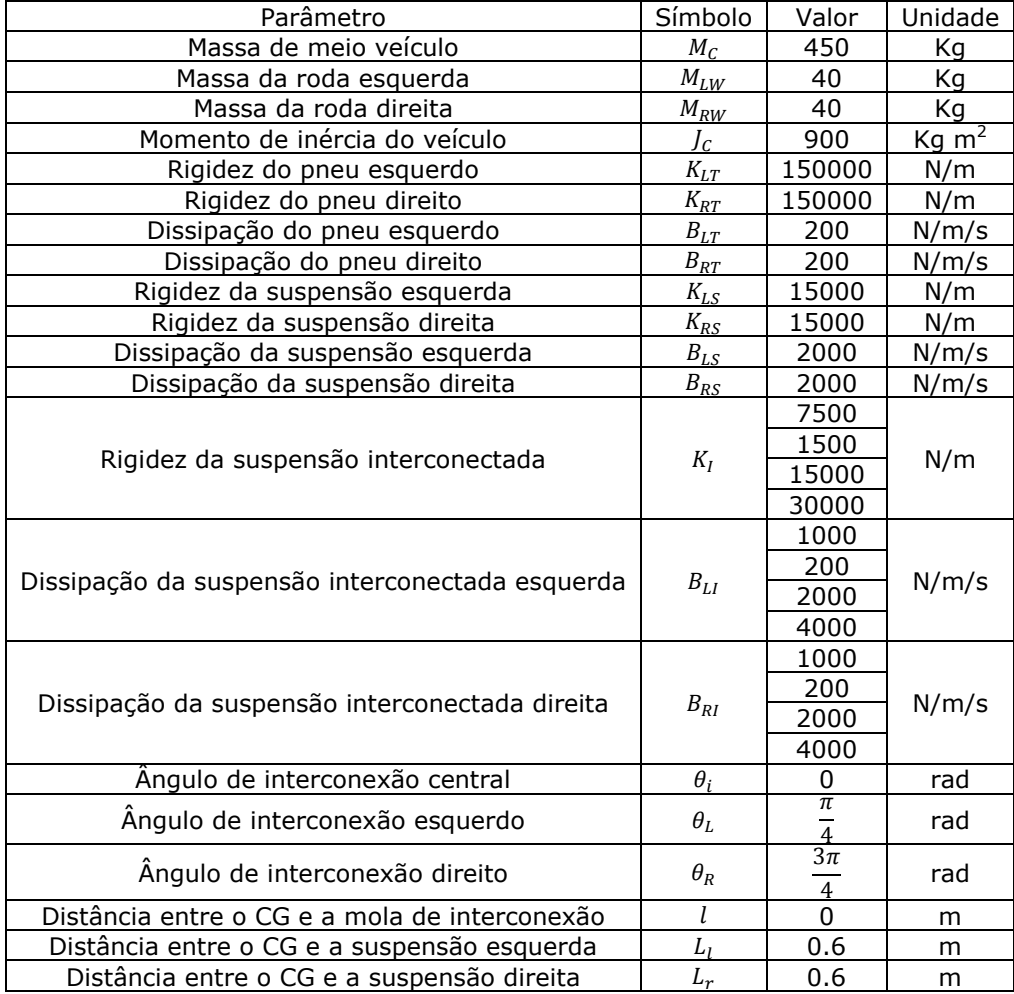

<span id="page-23-1"></span>**Tabela 1 – Parâmetros de simulação**

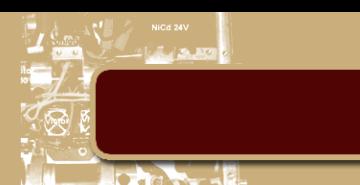

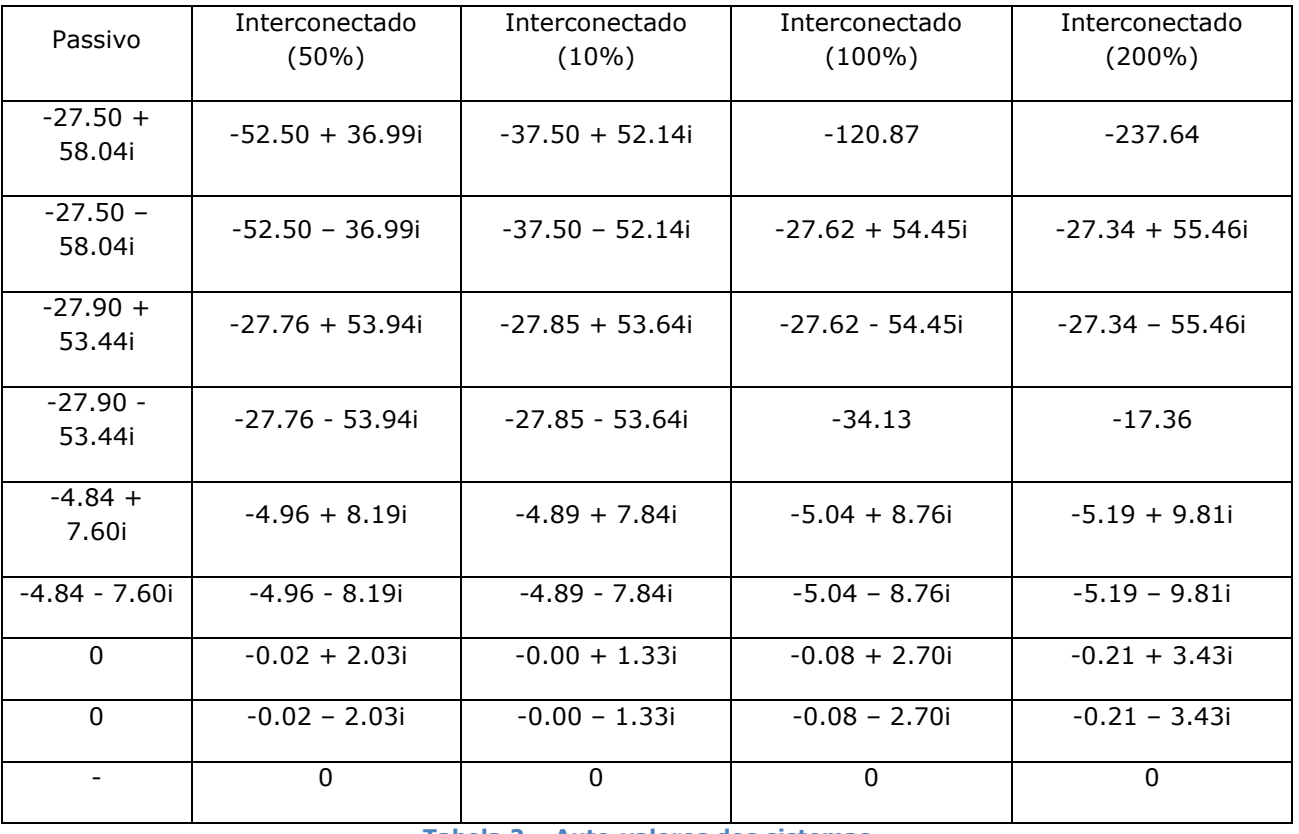

Os pólos do sistema são determinados achando os auto-valores da matriz A.

**Tabela 2 – Auto-valores dos sistemas**

<span id="page-24-0"></span>A diferença principal entre os sistemas, é a presença de um auto-valor extra no sistema interconectado devido à mola de interconexão.

Os gráficos 1 a 3 mostram o diagrama de Bode de cada sistema.

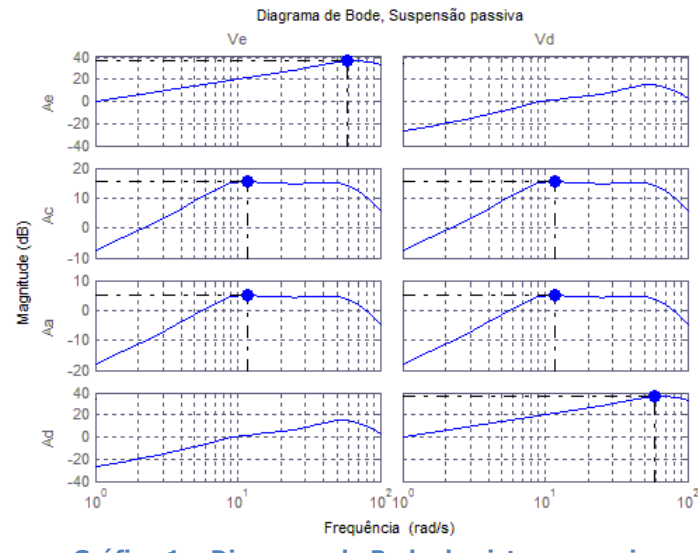

<span id="page-24-1"></span>**Gráfico 1 – Diagrama de Bode do sistema passivo**

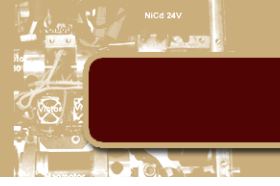

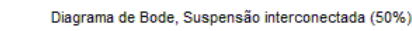

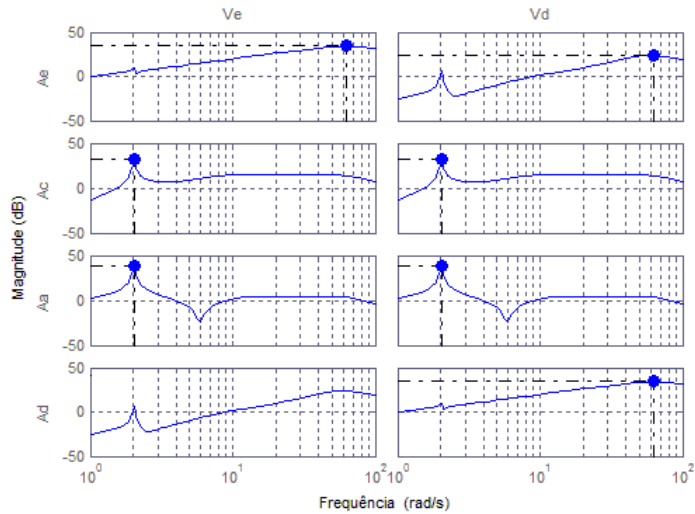

<span id="page-25-0"></span>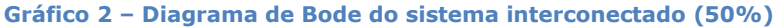

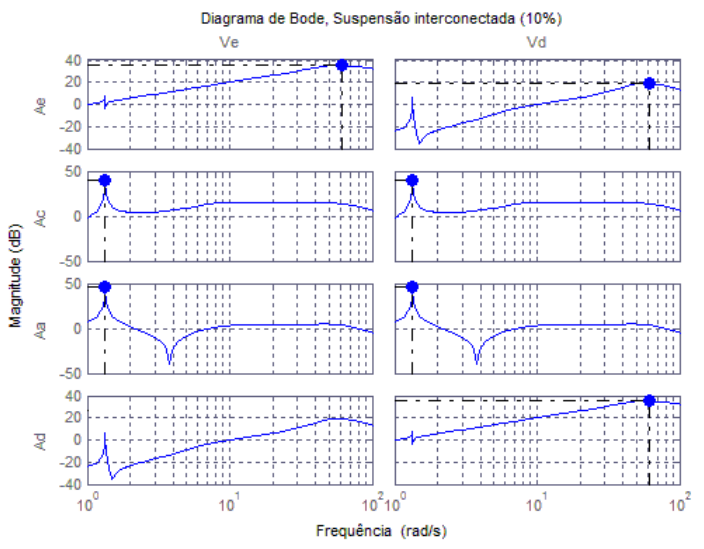

<span id="page-25-1"></span>**Gráfico 3 – Diagrama de Bode do sistema interconectado (10%)**

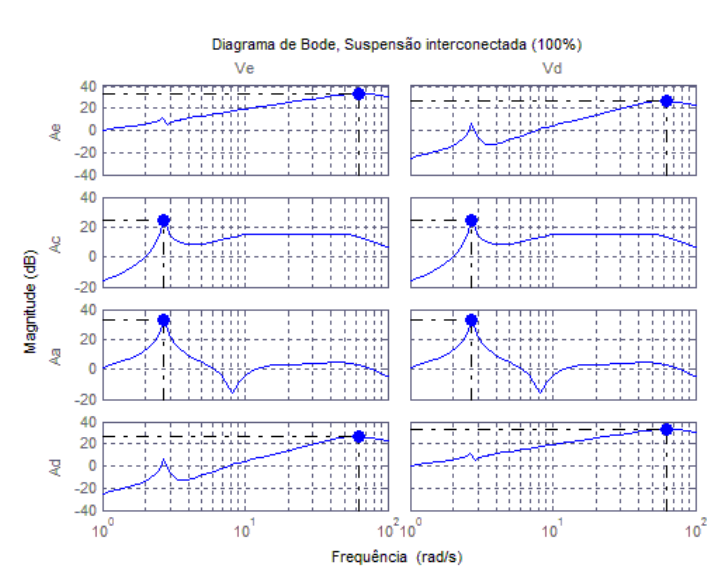

<span id="page-25-2"></span>**Gráfico 4 – Diagrama de Bode do sistema interconectado (100%)**

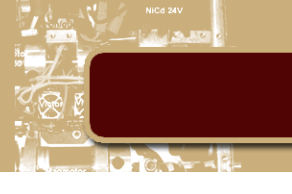

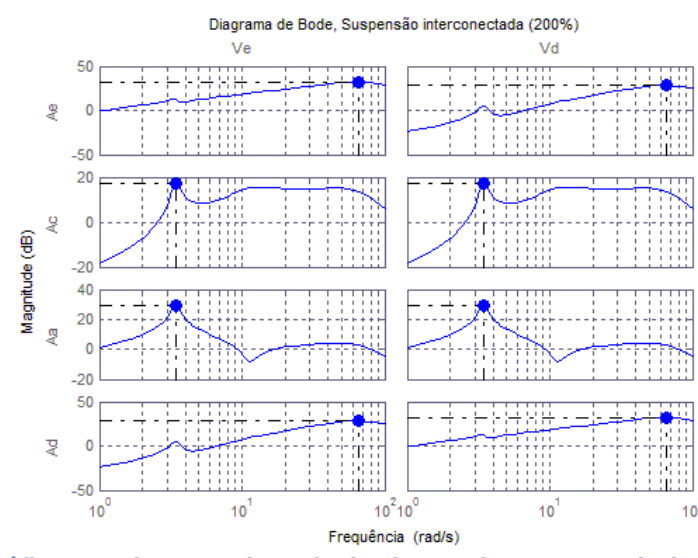

**Gráfico 5 – Diagrama de Bode do sistema interconectado (200%)**

<span id="page-26-0"></span>Os gráficos acima revelam que para certas condições de superfície, um sistema atenua as excitações de entrada enquanto o outro sistema amplifica essas excitações. O ponto em azul representa o valor máximo de amplificação de um sistema para uma certa superfície.

Os gráficos a seguir mostram o resultado das simulações dos sistemas desprezando os efeitos da gravidade. Foram feitas quatro simulações com entradas diferentes e observando as acelerações lineares das massas não suspensas e a aceleração linear e angular da massa suspensa.

Os gráficos abaixo mostram o resultado das simluações para a entrada zero para um lado do veículo e um pulso de velocidade com amplitude 1000 [m/s] durante 1/1000 [s]. Isto é equivalente a uma roda subir sobre um objeto (meio-fio, por exemplo) e a outra roda permanecer no chão.

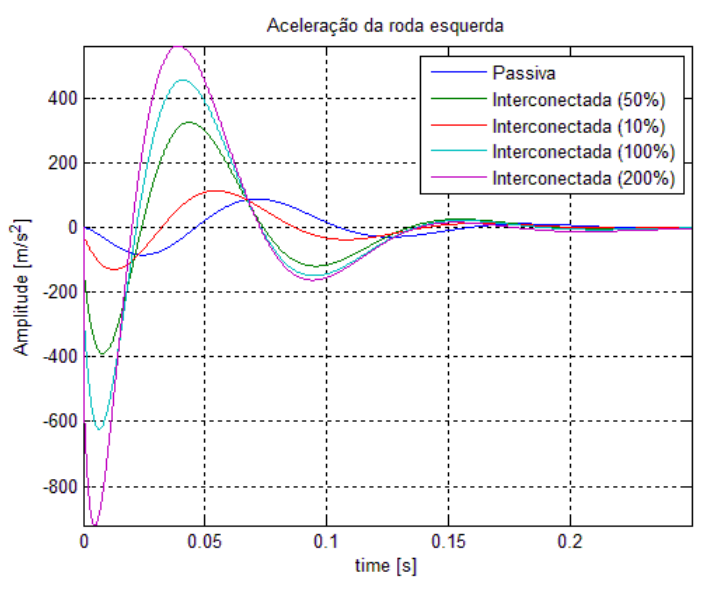

<span id="page-26-1"></span>**Gráfico 6 – Aceleração da roda esquerda para simulação 1**

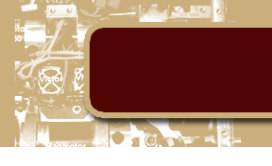

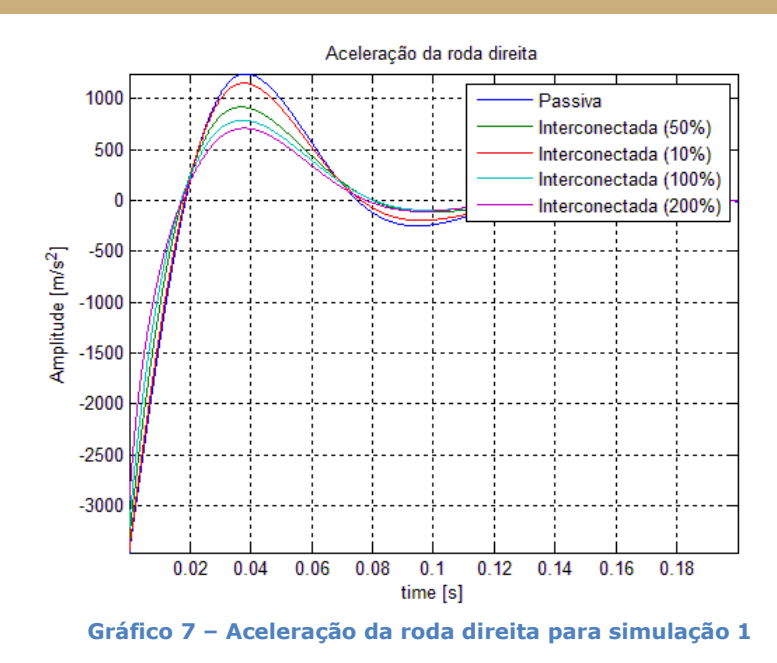

<span id="page-27-0"></span>O gráfico mostra que o sistema consegue distribuir a aceleração de um conjunto de roda para o outro.

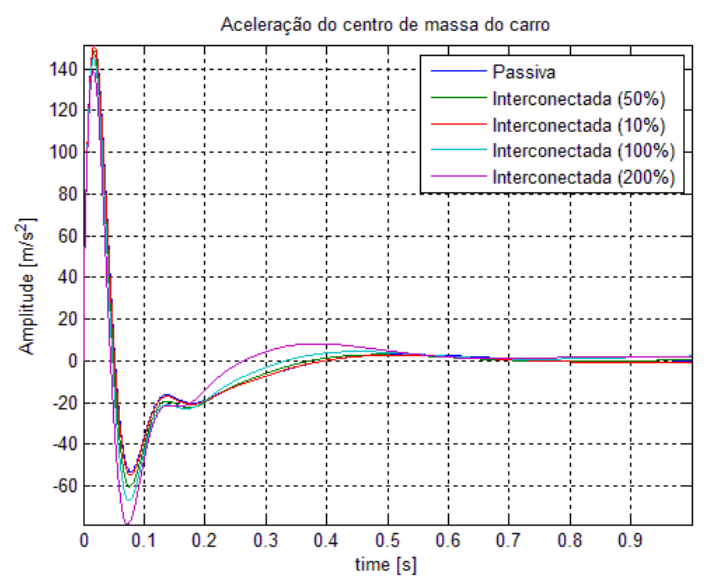

<span id="page-27-1"></span>**Gráfico 8 – Aceleração do centro de massa do veículo para simulação 1**

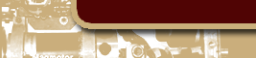

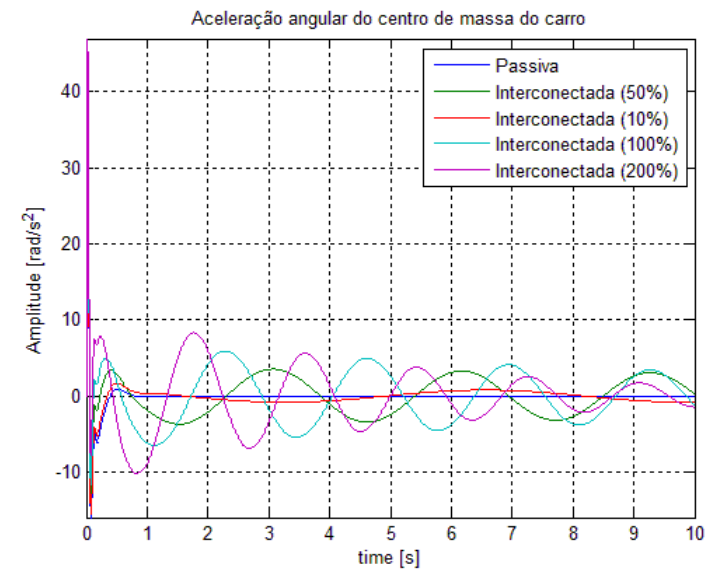

**Gráfico 9 – Aceleração ângular do centro de massa do veículo para simulação 1**

<span id="page-28-0"></span>Essa transferência de aceleração causa um efeito de oscilação no chassis. Os valores para os componentes devem ser ajustados para melhorar o resultado.

Os gráficos abaixo mostram o resultado das simluações para um pulso de velocidade com amplitude 2000 [m/s] durante 1/1000 [s]. para um lado do veículo e um pulso de velocidade com amplitude 1000 [m/s] durante 1/1000 [s] para o outro lado. Este caso é similar à simulação 1, porém as duas rodas sofrem deslocamentos verticais com amplitudes diferentes.

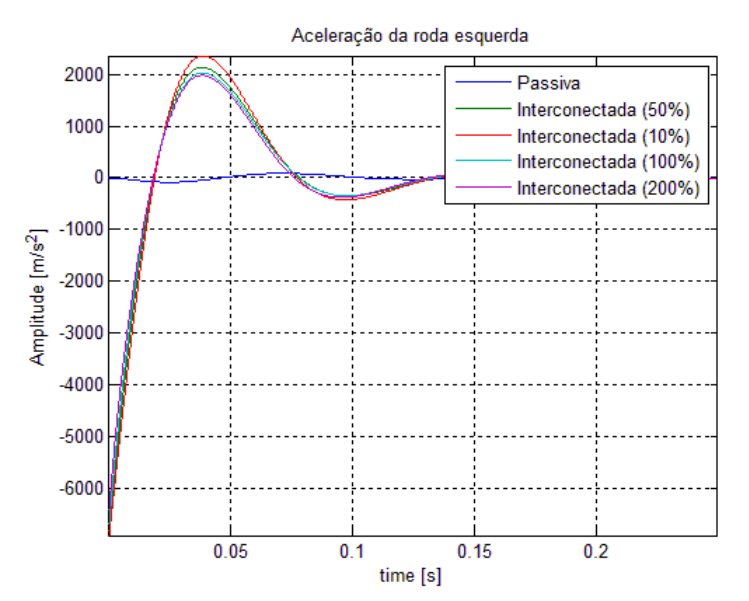

<span id="page-28-1"></span>**Gráfico 10 – Aceleração da roda esquerda para simulação 2**

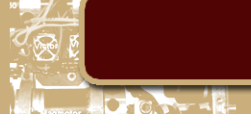

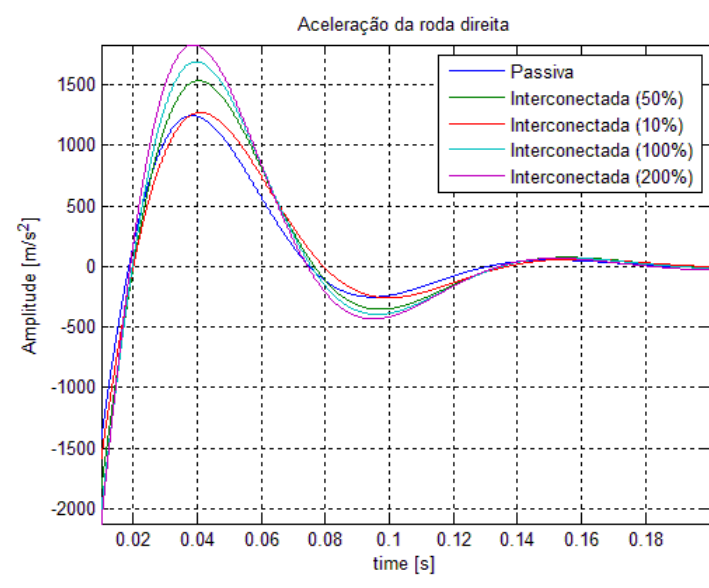

**Gráfico 11 – Aceleração da roda direita para simulação 2**

<span id="page-29-0"></span>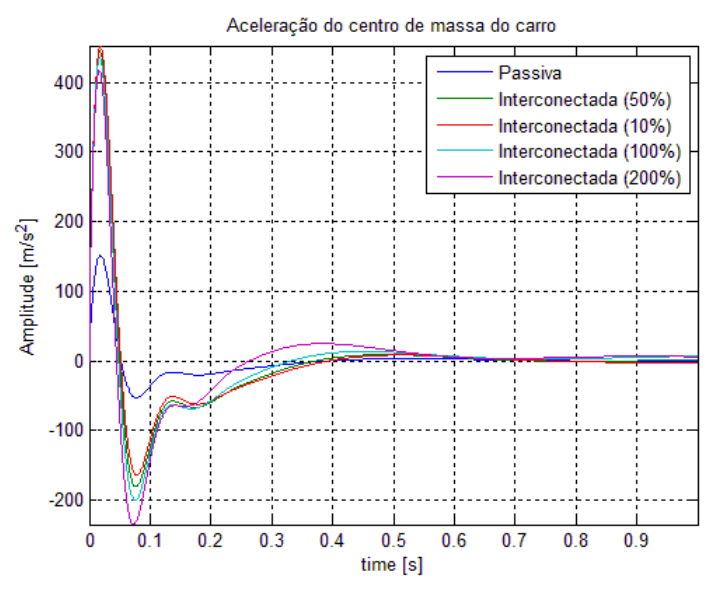

<span id="page-29-1"></span>**Gráfico 12 – Aceleração do centro de massa do veículo para simulação 2**

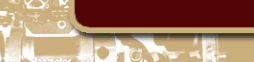

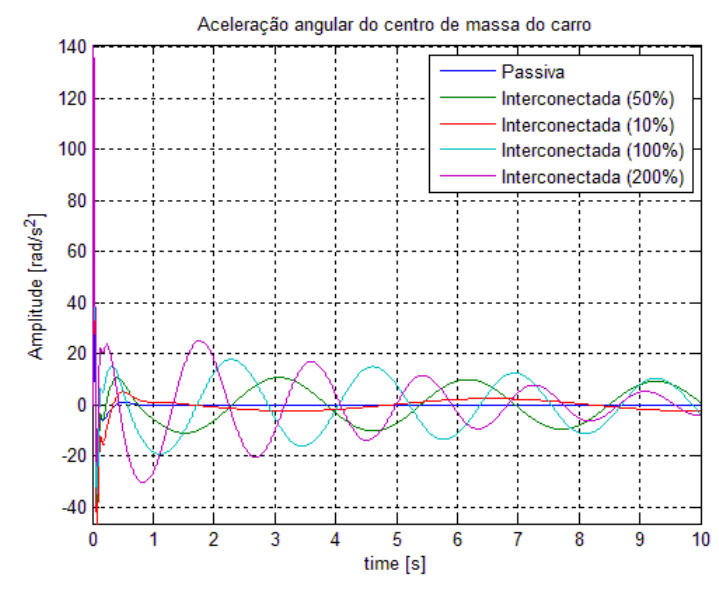

**Gráfico 13 – Aceleração ângular do centro de massa do veículo para simulação 2**

<span id="page-30-0"></span>Os gráficos abaixo mostram o resultado das simluações para um sinal oscilatório de amplitude 1 [m/s] e frequência de 1 [Hz]para um lado do veículo e o mesmo sinal defasado de π/2 para o outro lado. Este caso é equivalente a trafegar sobre uma superfície ondulada.

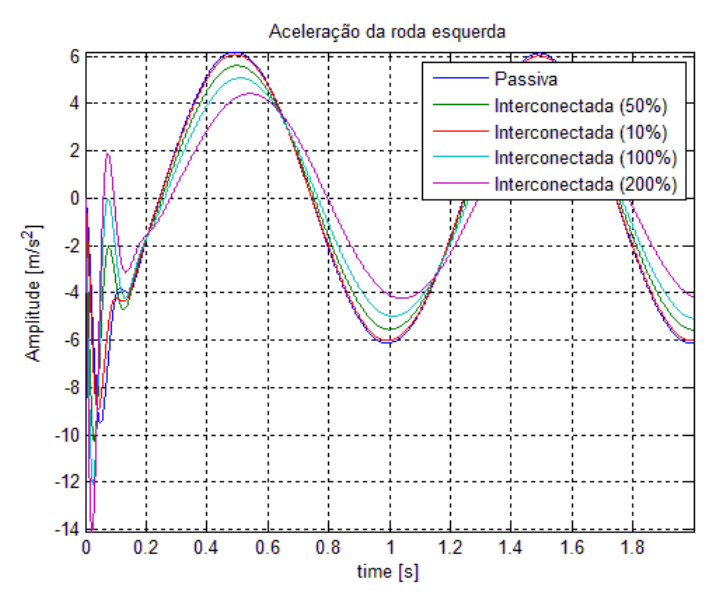

<span id="page-30-1"></span>**Gráfico 14 – Aceleração da roda esquerda para simulação 3**

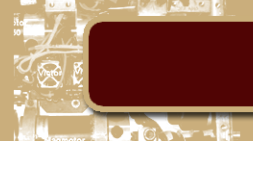

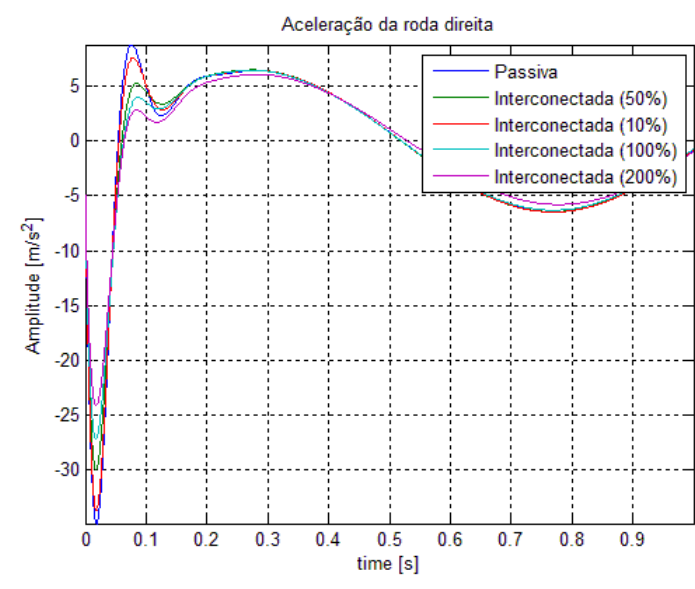

<span id="page-31-0"></span>**Gráfico 15 – Aceleração da roda direita para simulação 3**

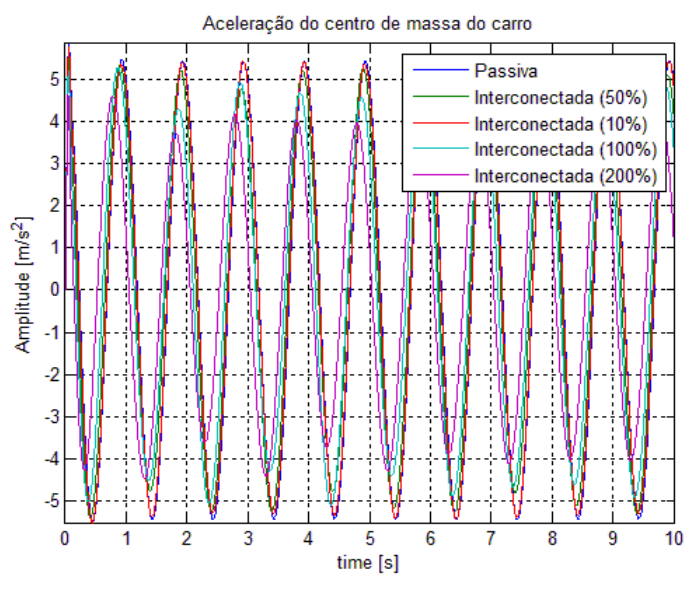

<span id="page-31-1"></span>**Gráfico 16 – Aceleração do centro de massa do veículo para simulação 3**

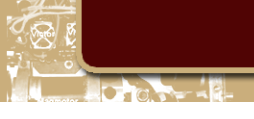

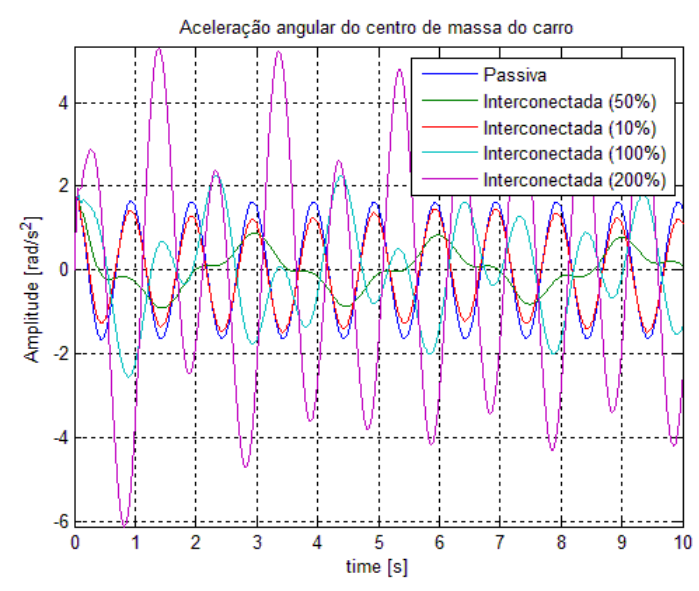

**Gráfico 17 – Aceleração ângular do centro de massa do veículo para simulação 3**

<span id="page-32-0"></span>O mesmo efeito de tranferência acontece na simulação acima, o que pode explicar a melhora na aceleração angular do chassis do veículo.

Os gráficos abaixo mostram o resultado das simluações para um sinal oscilatório de amplitude 1 [m/s] e frequência de 10 [Hz]para um lado do veículo e o mesmo sinal defasado de π/2 para o outro lado. Esta é similar à simulação 3, porém o veículo se desloca a uma velocidade maior.

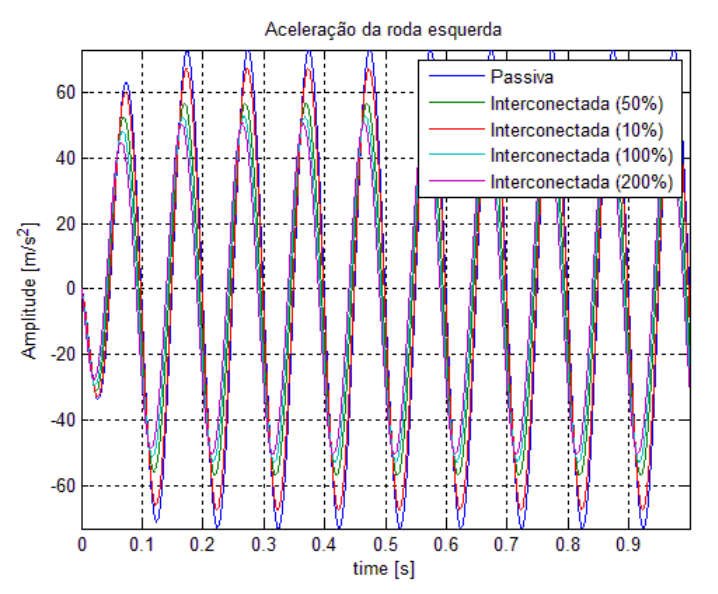

<span id="page-32-1"></span>**Gráfico 18 – Aceleração da roda esquerda para simulação 4**

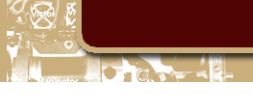

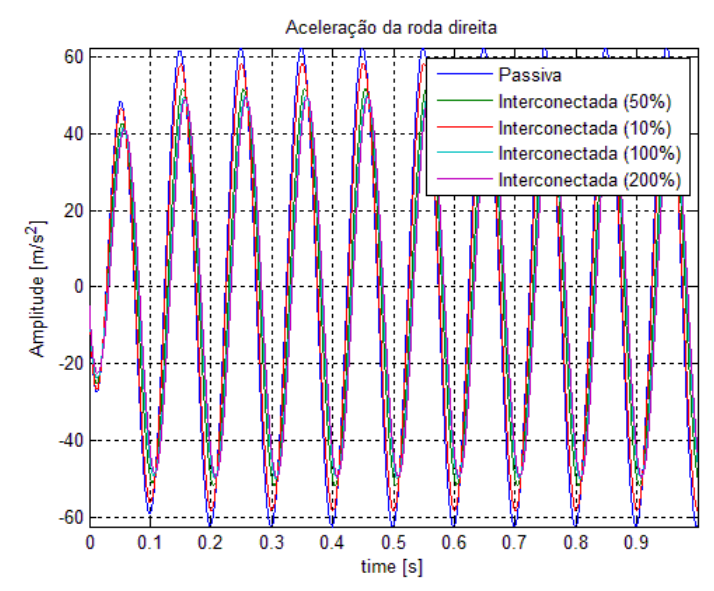

<span id="page-33-0"></span>**Gráfico 19 – Aceleração da roda direita para simulação 4**

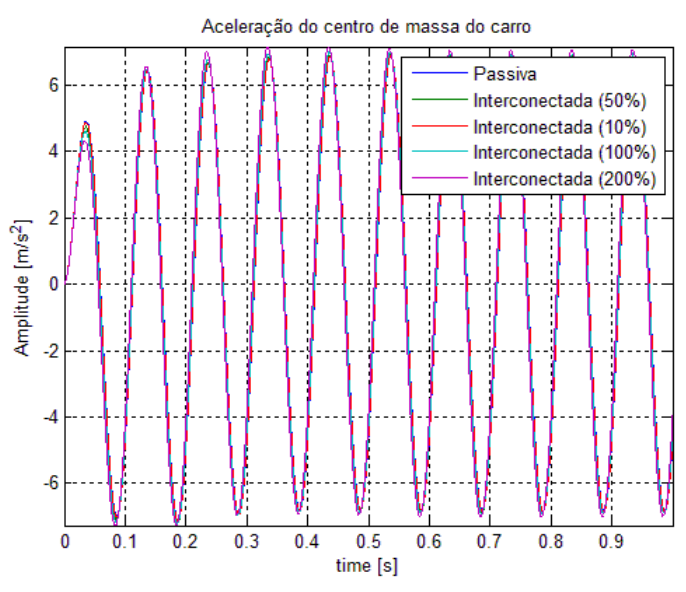

<span id="page-33-1"></span>**Gráfico 20 – Aceleração do centro de massa do veículo para simulação 4**

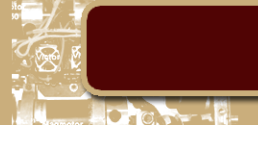

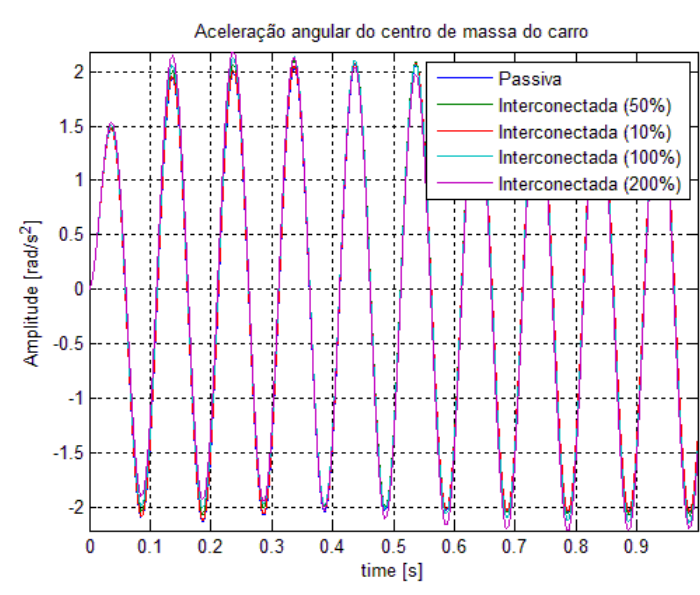

**Gráfico 21 – Aceleração ângular do centro de massa do veículo para simulação 4**

<span id="page-34-0"></span>Os gráficos acima não mostram uma diferença relevante para a análise da eficiência do sistema, e indicam uma leve melhora para o sistema interconectado.

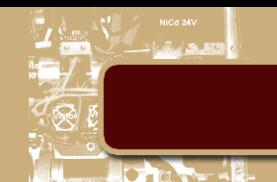

#### <span id="page-35-0"></span>5. Conclusões

A aplicação da técnica de grafos de ligação mostrou-se uma boa escolha para análise do projeto, devido à facilidade de se obter as equações do sistema, principalmente as equações do sistema de interconexão, préviamente desconhecido.

Os resultados mostrados acima revelam que é necessário fazer uma análise mais detalhada de como as variáveis do sistema de interconexão influenciam o comportamento do sistema. Os valores usados para o sistema de interconexão não foram otimimizados, eles foram idealizados como uma possível solução para o sistema.

Através da incorporação do sistema uma vantagem imediata pode ser observada: a adição de outro pólo. Com a devida escolha dos valores para os coeficientes é possível mudar a localização dos pólos do sistema.

Apesar de os resultados serem muito diferentes, as primeiras simulações revelam que um dos objetivos principais do sistema é realizado: a tranferência de carga entre os módulos de roda.

Para a simulação de uma superfície ondulada é necessário um estudo mais cuidadoso; os resultados foram ainda mais diferentes que aqueles das primeiras simulações. O aumento de rigidez e de amortecimento pareciam mostar uma melhora para esse tipo de supefície, porém verificou-se que para coeficientes do sistema de interconexão maiores que o sistema de suspensão, há uma piora na resposta do sistema.

Para o veículo deslocando-se a uma velocidade mais elevada sobre uma superfície ondulada, não há uma diferença muito grande entre os sistemas.

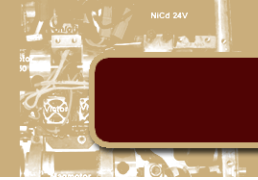

#### <span id="page-36-0"></span>6. Referências

- [1] D. Alexander, "Handling the ride," *Automotive Engineering International,* pp. 44-48, July 2005.
- [2] C. Armstrong-Wilson, "The end of Spring," *Racecar Engineering,* pp. 30-34, October 2005.
- [3] W. Bauer, Hydropneumatic Suspension Systems, Springer, 2011.
- [4] P. Breedveld, "Bond Graphs," University of Twente, 2003.
- [5] J. F. Broenink, "Introduction to Physical Systems Modelling with Bond Graphs," University of Twente, 1999.
- [6] D. A. Crolla, Automotive Engineering Powertrain, Chassis System and Vehicle Body, Elsevier, 2009.
- [7] R. Fagnan, "Auto1234," 26 March 2013. [Online]. Available: http://www.auto123.com/en/racingnews/f1-technique-mercedes-amgs-fric-suspensionsystem?artid=153997&utm\_medium=feeds&utm\_source=feed-RACE&utm\_campaign=feeds. [Accessed 17 May 2013].
- [8] J. Fontdecaba, "Integral Suspension System for Motor Vehicles Based on Passive Components," Society of Automotive Engineers Inc., 2002.
- [9] C. Garcia, "Dinamismo Imparable," *Técnica Q&J,* pp. 84-89.
- [10] P. Gay, "The stress test," *Design Engineering,* pp. 31-32, August 2005.
- [11] T. D. Gillespie, Fundamentals of Vehicle Dynamics, Society of Automotive Engineers Inc., 1992.
- [12] E. Guglielmino, T. Sireteanu, C. W. Stammers, G. Ghita and M. Giuclea, Semi-active Suspension Control Improved Vehicle Ride and Road Friendliness, Springer, 2008.
- [13] H. Heisler, Advanced Vehicle Technology, Butterworth Heinemann, 2002.
- [14] D. Jaume, M. Vergé, M. Delhom and P. Royer, "Bond Graph Modelling: a good communication tool between University and Industry," Laboratoire d'automatique des Arts et Métiers.
- [15] R. N. Jazar, Vehicle Dynamics: Theory and Application, Springer, 2008.
- [16] D. Karnopp, Vehicle Stability, Marcel Dekker Inc., 2004.
- [17] J. Lammers, "New suspension is run at Le Mans test," *Race Tech,* August/September 2005.
- [18] Y. Liu, "Recent Innovations in Vehicle Suspension Systems," University of Lousville, Lousville, 2008.
- [19] B. Mavroudakis and P. Eberhard, "Mode Decoupling in Vehicle Sunspensions," in *III European Conference on Computational Mechanics*, Lisbon, Portugal, 2006.

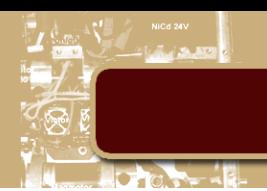

- [20] T. Nath, "Quarter/Half/Full Car Models for Active Suspension (with PID controller)," in *International Conference on Recent Trends in Engineering & Technology (ICRTET2012)*, 2012.
- [21] G. Piazzi, "L'ultimo Segreto," *Quattro Route,* pp. 226-233, September 1998.
- [22] M. Scarlett, "Best of both?," *Vehicle Dynamics International,* pp. 38-42, March 2002.
- [23] M. Sharp, "French KISS," *Racecar Engineering,* pp. 30-36, June 2003.
- [24] M. C. Smith and G. W. Walker, "Interconnected vehicle suspension," *Automobile Engineering,* vol. 219, pp. 295-307, 2005.
- [25] W. A. Smith and N. Zhang, "Recent developments in passive interconnected vehicle suspension," Higher Education Press and Springer-Verlag, 2009.
- [26] L. Wu, "Analysis of hydro-pneumatic interconnected suspension struts in the roll plane vehicle model," Concordia University, Montreal, 2003.

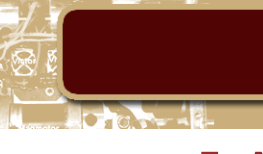

### <span id="page-38-0"></span>7. Anexo Maple

restart: with(linalg): with(LinearAlgebra): with(Physics):

$$
alpha := \arccos\left(\frac{1}{2} \frac{I[1]^2 + I[3]^2 - I[2]^2}{I[3] \cdot I[1]} \right);
$$
\n
$$
beta := \arccos\left(\frac{1}{2} \frac{I[1]^2 + I[2]^2 - I[3]^2}{I[1] \cdot I[2]} \right);
$$
\n
$$
Gamma := \arctan\left(\frac{\frac{h[c]}{2}}{I}\right);
$$
\n
$$
A := \arctan\left(\frac{\frac{1}{I[1]}\left((I[b[r]] \cdot \sin(\theta \cdot \tan[r]) + z[r]\right) - (I[b[1]]}{I[1]}\right) \cdot \sin(\theta \cdot \tan[r]) + z[I]),
$$
\n
$$
\frac{1}{I[1]} \left((I[b[r]] \cdot \cos(\theta \cdot \tan[r]) + x[r]) - (I[b[1]]\right) \cdot \cos(\theta \cdot \tan[r]) + x[I])\right);
$$
\n
$$
B := \arctan\left(\frac{1}{I[1]}\left((I[b[r]] \cdot \cos(\theta \cdot \tan[r]) + x[r]) - (I[b[1]]\right) \cdot \cos(\theta \cdot \tan[r]) + x[I])\right),
$$
\n
$$
I[1] \cdot \left((I[b[r]] \cdot \sin(\theta \cdot \tan[r]) + z[r]) - (I[b[1]]\right) \cdot \sin(\theta \cdot \tan[r]) + z[r]) - (I[b[1]]\right)
$$
\n
$$
I[1] \cdot \left((I[b[r]] \cdot \sin(\theta \cdot \tan[r]) + z[r]) - (I[b[1]]\right)
$$
\n
$$
I[1] \cdot \left((I[b[r]] \cdot \sin(\theta \cdot \tan[r]) + z[r]) - (I[b[1]]\right)
$$

$$
\arccos\left(\frac{1}{2} - \frac{l_1^2 + l_3^2 - l_2^2}{l_3 l_1}\right)
$$

$$
\arccos\left(\frac{1}{2} - \frac{l_1^2 + l_2^2 - l_3^2}{l_1 l_2}\right)
$$

$$
\arctan\left(\frac{1}{2} - \frac{h_c}{l}\right)
$$

$$
\arctan\left(\frac{l_b \sin(\theta_r) + z_r - l_b \sin(\theta_l) - z_l}{l_1}\right)
$$

$$
\arctan\left(\frac{l_b \cos(\theta_r) + x_r - l_b \cos(\theta_l) - x_l}{l_1}\right)
$$

$$
\arctan\left(\frac{l_b \cos(\theta_r) + x_r - l_b \cos(\theta_l) - x_l}{l_1}\right)
$$

$$
\arctan\left(\frac{l_b \cos(\theta_r) + z_r - l_b \sin(\theta_l) - z_l}{l_1}\right)
$$

 $l_1$ 

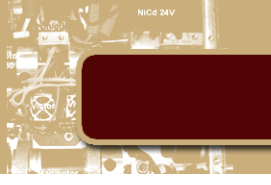

$$
e[1] := l[3] \cdot \sin(\text{alpha} + A) = l[1] \cdot \sin(A) + l[2] \cdot \sin\left(\text{Pi} - \text{beta} - B\right)
$$
  
+ 
$$
\frac{\text{Pi}}{2}
$$
};  

$$
e[2] := l[3] \cdot \cos(\text{alpha} + A) = l[1] \cdot \cos(A) + l[2] \cdot \cos\left(\text{Pi} - \text{beta}\right)
$$
  
- 
$$
B + \frac{\text{Pi}}{2}
$$
};  

$$
l_2 \sin\left(\arccos\left(\frac{1}{2} + \frac{l_1^2 + l_2^2 - l_2^2}{l_2^2}\right)\right)
$$

$$
t_3 \sin\left(\arccos\left(2 - l_3 l_1\right)\right)
$$
  
+ 
$$
\arctan\left(\frac{l_b \sin(\theta_r) + z_r - l_b \sin(\theta_l) - z_l}{l_1}\right)
$$
  

$$
\frac{l_b \cos(\theta_r) + x_r - l_b \cos(\theta_l) - x_l}{l_1}\right) = \left(l_b \sin(\theta_r) + z_r - l_b \sin(\theta_l) - z_l\right)
$$
  

$$
\left(\frac{\left(l_b \sin(\theta_r) + z_r - l_b \sin(\theta_l) - z_l\right)^2}{l_1^2}\right)
$$
  
+ 
$$
\frac{\left(l_b \cos(\theta_r) + x_r - l_b \cos(\theta_l) - x_l\right)^2}{l_1^2}\right)^{1/2}
$$
  
- 
$$
l_2 \cos\left(\arccos\left(\frac{1}{2}\frac{l_1^2 + l_2^2 - l_3^2}{l_1 l_2}\right)\right)
$$
  
+ 
$$
\arctan\left(\frac{l_b \cos(\theta_r) + x_r - l_b \cos(\theta_l) - x_l}{l_1}\right)
$$
  
+ 
$$
\frac{l_b \sin(\theta_r) + z_r - l_b \sin(\theta_l) - z_l}{l_1}\right)
$$

33

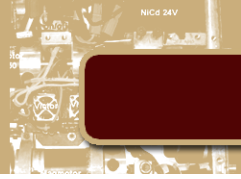

$$
l_3 \cos\left(\arccos\left(\frac{1}{2} - \frac{l_1^2 + l_3^2 - l_2^2}{l_3 l_1}\right)\right)
$$
  
+ 
$$
\arctan\left(\frac{l_b \sin(\theta_r) + z_r - l_b \sin(\theta_l) - z_l}{l_1}, \frac{l_b \cos(\theta_r) + x_r - l_b \cos(\theta_l) - x_l}{l_1}\right)\right)
$$
  

$$
= \left(l_b \cos(\theta_r) + \frac{l_b \cos(\theta_r) - z_l}{l_1}\right)
$$
  

$$
\left(\frac{l_b \sin(\theta_r) + z_r - l_b \sin(\theta_l) - z_l}{l_1^2}\right)^2
$$
  
+ 
$$
\frac{\left(l_b \cos(\theta_r) + x_r - l_b \cos(\theta_l) - x_l\right)^2}{l_1^2}\right)^{1/2}
$$
  
- 
$$
l_2 \sin\left(\arccos\left(\frac{1}{2} - \frac{l_1^2 + l_2^2 - l_3^2}{l_1 l_2}\right)\right)
$$
  
+ 
$$
\arctan\left(\frac{l_b \cos(\theta_r) + x_r - l_b \cos(\theta_l) - x_l}{l_1}\right)
$$
  
+ 
$$
\arctan\left(\frac{l_b \cos(\theta_r) + x_r - l_b \cos(\theta_l) - x_l}{l_1}\right)
$$
  

$$
\frac{l_b \sin(\theta_r) + z_r - l_b \sin(\theta_l) - z_l}{l_1}\right)
$$

 $S := solve(simplify(expand(e[1]), size), l[b[l]]):$  $R := solve(simplify(simplify(simplify(simplify(simplify(s example, x = s))))$ <br>  $R := solve(simplify(simplify(simplify(simplify(s example, x = s))))$ <br>  $L := subs(l[b[r]] = R, S);$ 

$$
\frac{1}{\cos(\theta_l)\sin(\theta_r) - \sin(\theta_l)\cos(\theta_r)} \left( -z_r \cos(\theta_l) + z_l \cos(\theta_l) \right)
$$
  
\n
$$
- \sin(\theta_l) x_l + \sin(\theta_l) x_r + RootOf \left( -\text{csgn} \left[ \left[ \frac{Z}{\pi} \right] \pi \right]
$$
  
\n
$$
+ 2 RootOf \left( 2 \right)
$$
  
\n
$$
\sqrt{- (l_2 + l_1 + l_3) (l_1 - l_2 - l_3) (l_2 + l_1 - l_3) (l_1 - l_2 + l_3)}
$$
  
\n
$$
\frac{Z}{\sqrt{- (l_2 + l_1 + l_3) (l_1 - l_2 - l_3) (l_2 + l_1 - l_3) (l_1 - l_2 + l_3)}}
$$
  
\n
$$
+ \pi \cos(\frac{Z}{\pi}) t_1^2 + \pi \cos(\frac{Z}{\pi}) t_2^2 - \pi \cos(\frac{Z}{\pi}) t_3^2 \right) l_1 \cos(\theta_l)
$$

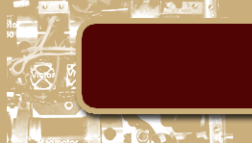

$$
\frac{1}{\cos(\theta_l)} \left( \frac{1}{\cos(\theta_l) \sin(\theta_r) - \sin(\theta_l) \cos(\theta_r)} \left( \left( -z_r \cos(\theta_l) \right) \right) \right.
$$
  
+  $z_l \cos(\theta_l) - \sin(\theta_l) x_l + \sin(\theta_l) x_r + RootOf(-\cos(\alpha_l)) \pi$   
+  $2 RootOf(2)$   

$$
\sqrt{- (l_2 + l_1 + l_3) (l_1 - l_2 - l_3) (l_2 + l_1 - l_3) (l_1 - l_2 + l_3)}
$$
  

$$
\frac{z}{\sqrt{- (l_2 + l_1 + l_3) (l_1 - l_2 - l_3) (l_2 + l_1 - l_3) (l_1 - l_2 + l_3)}}
$$
  
+  $\pi \cos(\alpha_l) l_1^2 + \pi \cos(\alpha_l) l_2^2 - \pi \cos(\alpha_l) l_3^2) l_1 \cos(\theta_l)$   

$$
\cos(\theta_r) + x_r - x_l
$$

 $diff(L, z[c]);$  $diff(L, theta);$  $combine\left( diff\left( L,z[l]\right) \right);$  $combine\left( diff\left( L,z\left[ r\right] \right) \right) ;$ 

$$
0
$$
\n
$$
0
$$
\n
$$
0
$$
\n
$$
-\frac{\cos(\theta_r)}{\sin(-\theta_r + \theta_l)}
$$
\n
$$
\frac{\cos(\theta_r)}{\sin(-\theta_r + \theta_l)}
$$

 $diff(R, z[c])$ ;  $diff(R, theta);$  $combine$  (diff  $(R, z[l])$ ); combine  $\left( \text{diff} \left( R, z[r] \right) \right)$ ;

$$
0
$$
\n
$$
0
$$
\n
$$
-\frac{\cos(\theta_l)}{\sin(-\theta_r + \theta_l)}
$$
\n
$$
\frac{\cos(\theta_l)}{\sin(-\theta_r + \theta_l)}
$$

 $e[3] := z[c] = \text{sqrt}\left(l^2 + \left(\frac{h[c]}{2}\right)^2\right) \cdot \sin(Gamma + \text{theta}) + l[k[i]]$  $\sin\left(\frac{Pi}{2} + \text{theta}[i]\right) + l[3] \cdot \sin(\text{alpha} + A) + l[b[i]]$ \cdots \cdots \cdots \cdots \cdots \cdots \cdots \cdots \cdots \cdots \cdots \cdots \cdots \cdots \cdots \cdots \cdots \cdots \cdots \cdots \cdots \cdots \cdots \cdots \cdots \cdots \cdots \cdots \cdots \cdots \cdots \cdo

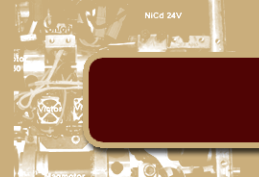

$$
z_c = \frac{1}{2} \sqrt{4 l^2 + h_c^2} \sin\left(\arctan\left(\frac{1}{2} - \frac{h_c}{l}\right) + \theta\right) + l_{k_i} \cos(\theta_i)
$$
  
+  $l_3 \sin\left(\arccos\left(\frac{1}{2} - \frac{l_1^2 + l_3^2 - l_2^2}{l_3 l_1}\right)\right)$   
+  $\arctan\left(\frac{l_b \sin(\theta_r) + z_r - l_b \sin(\theta_l) - z_l}{l_1}, \frac{l_b \cos(\theta_r) + x_r - l_b \cos(\theta_l) - x_l}{l_1}\right)$ 

combine  $\left( \text{diff} (K, z[c]) \right);$ <br>simplify  $\left( \text{simplify} (\text{expand} (diff (K, \text{theta})), \text{size} \right), \text{symbolic};$ <br>combine  $\left( \text{diff} (K, z[r]) \right);$ <br>combine  $\left( \text{diff} (K, z[r]) \right);$ 

$$
\frac{1}{\cos(\theta_i)}
$$
  
\n
$$
-\frac{1}{2} \frac{2 \cos(\theta) \ l - h_c \sin(\theta)}{\cos(\theta_i)}
$$
  
\n
$$
\frac{\sin(\theta_r + \theta_l) - \sin(-\theta_r + \theta_l)}{\sin(\theta_i - \theta_r + \theta_l) - \sin(\theta_i + \theta_r - \theta_l)}
$$
  
\n
$$
-\sin(\theta_r + \theta_l) - \sin(-\theta_r + \theta_l)
$$
  
\n
$$
\sin(\theta_i - \theta_r + \theta_l) - \sin(\theta_i + \theta_r - \theta_l)
$$

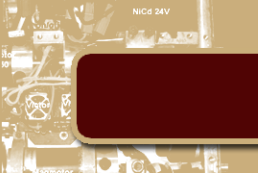

## <span id="page-43-0"></span>8. Anexo Equações Diferenciais

$$
\dot{q}_3 = f_3 = f_2 = f_1 + f_5 = f_1 + f_7 = f_1 + \frac{1}{I_7}p_7
$$

$$
\dot{q}_{13} = f_{13} = f_{12} = f_8 + f_{15} + f_{16} = f_7 + f_{17} + \frac{1}{L_l} f_{30} = \frac{1}{l_7} p_7 + \frac{1}{l_{17}} p_{17} + \frac{1}{L_l} f_{28}
$$

$$
= \frac{1}{l_7} p_7 + \frac{1}{l_{17}} p_{17} + \frac{1}{L_l} \cdot \frac{1}{l_{28}} p_{28}
$$

$$
\dot{q}_{22} = f_{22} = f_{21} + f_{23} + f_{24} + f_{25} = \frac{1}{J_{12}} f_{19} + \frac{1}{J_{11}} f_{26} + \frac{1}{J_{14}} f_{41} + \frac{1}{J_{13}} f_{9}
$$

$$
= \frac{1}{J_{12}} f_{17} + \frac{1}{J_{11}} f_{28} + \frac{1}{J_{14}} f_{36} + \frac{1}{J_{13}} f_{7} =
$$

$$
\dot{q}_{22} = \frac{1}{J_{12}} \cdot \frac{1}{I_{17}} p_{17} + \frac{1}{J_{11}} \cdot \frac{1}{I_{28}} p_{28} + \frac{1}{J_{14}} \cdot \frac{1}{I_{36}} p_{36} + \frac{1}{J_{13}} \cdot \frac{1}{I_{7}} p_{7}
$$

$$
\dot{q}_{33} = f_{33} = f_{32} = f_{20} + f_{31} + f_{35} = f_{17} + \frac{1}{R_l} f_{29} + f_{36} = \frac{1}{I_{17}} p_{17} + \frac{1}{R_l} f_{28} + \frac{1}{I_{36}} p_{36}
$$

$$
= \frac{1}{I_{17}} p_{17} + \frac{1}{R_l} \cdot \frac{1}{I_{28}} p_{28} + \frac{1}{I_{36}} p_{36}
$$

$$
\dot{q}_{43} = f_{43} = f_{42} = f_{38} + f_{45} = f_{36} + f_{45} = \frac{1}{I_{36}} p_{36} + f_{45}
$$

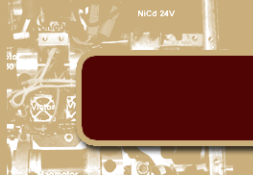

$$
\begin{split}\n\dot{p}_{7} &= e_{7} = (e_{6}) - (e_{5} + e_{8} + e_{9} + e_{10} + e_{11}) \\
&= (e_{6}) - \left(e_{2} + e_{12} + \frac{1}{J_{13}}e_{25} + \frac{1}{J_{33}}e_{46} + \frac{1}{J_{23}}e_{49}\right) \\
&= (e_{6}) - \left(e_{4} + e_{3} + e_{14} + e_{13} + \frac{1}{J_{13}}e_{22} + \frac{1}{J_{33}}e_{47} + \frac{1}{J_{23}}e_{50}\right) = \\
&= (e_{6}) - \left(R_{4}f_{4} + \frac{1}{C_{3}}q_{3} + R_{14}f_{14} + \frac{1}{C_{13}}q_{13} + \frac{1}{J_{13}} \cdot \frac{1}{C_{22}}q_{22} + \frac{1}{J_{33}}R_{47}f_{47} + \frac{1}{J_{23}}R_{50}f_{50}\right) = \\
&= (e_{6}) - \left(R_{4}f_{2} + \frac{1}{C_{3}}q_{3} + R_{14}f_{12} + \frac{1}{C_{13}}q_{13} + \frac{1}{J_{13}} \cdot \frac{1}{C_{22}}q_{22} + \frac{1}{J_{33}}R_{47}f_{46} + f_{48}\right) \\
&+ \frac{1}{J_{23}}R_{50}(f_{49} + f_{51})\right) = \\
&= (e_{6}) - \left(R_{4}\left(f_{1} + \frac{1}{J_{7}}p_{7}\right) + \frac{1}{C_{3}}q_{3} + R_{14}\left(\frac{1}{J_{7}}p_{7} + \frac{1}{J_{17}}p_{17} + \frac{1}{L_{1}} \cdot \frac{1}{J_{23}}p_{28}\right) + \frac{1}{C_{13}}q_{13} + \frac{1}{J_{13}} \\
&\cdot \frac{1}{C_{22}}q_{22} + \frac{1}{J_{33}}R_{47}\left(\frac{1}{J_{33}}f_{10} + \frac{1}{J_{34}}f_{40}\right) + \frac{1}{J_{23}}R_{50}\left(\frac{1}{J_{23}}f_{11} + \frac{1}{J_{24}}f_{39}\right)\right
$$

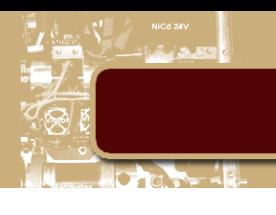

$$
\dot{p}_{17} = e_{17} = (e_{18}) - (e_{15} + e_{19} + e_{20}) = (e_{18}) - (e_{12} + \frac{1}{J_{12}}e_{21} + e_{32})
$$
  
\n
$$
= (e_{18}) - (e_{14} + e_{13} + \frac{1}{J_{12}}e_{22} + e_{34} + e_{33})
$$
  
\n
$$
= (e_{18}) - (R_{14}f_{14} + \frac{1}{C_{13}}q_{13} + \frac{1}{J_{12}}e_{22} + R_{34}f_{34} + \frac{1}{C_{33}}q_{33}) =
$$
  
\n
$$
= (e_{18}) - (R_{14}f_{12} + \frac{1}{C_{13}}q_{13} + \frac{1}{J_{12}} \cdot \frac{1}{C_{22}}q_{22} + R_{34}f_{32} + \frac{1}{C_{33}}q_{33}) =
$$
  
\n
$$
\dot{p}_{17} = (e_{18}) - (R_{14}(\frac{1}{J_7}p_7 + \frac{1}{J_{17}}p_{17} + \frac{1}{L_1} \cdot \frac{1}{J_{28}}p_{28}) + \frac{1}{C_{13}}q_{13} + \frac{1}{J_{12}} \cdot \frac{1}{C_{22}}q_{22} + R_{34}(\frac{1}{J_{17}}p_{17} + \frac{1}{R_1} \cdot \frac{1}{J_{28}}p_{28} + \frac{1}{J_{36}}p_{36}) + \frac{1}{C_{33}}q_{33})
$$

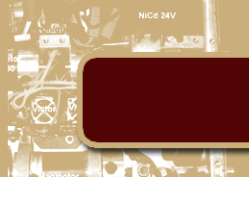

$$
\dot{p}_{28} = e_{28} = (e_{27}) - (e_{26} + e_{29} + e_{30}) = (e_{27}) - \left(\frac{1}{J_{11}}e_{23} + \frac{1}{R_l}e_{31} + \frac{1}{L_l}e_{16}\right)
$$
  
\n
$$
= (e_{27}) - \left(\frac{1}{J_{11}}e_{22} + \frac{1}{R_l}e_{32} + \frac{1}{L_l}e_{12}\right)
$$
  
\n
$$
= (e_{27}) - \left(\frac{1}{J_{11}}e_{22} + \frac{1}{R_l}(e_{34} + e_{33}) + \frac{1}{L_l}(e_{14} + e_{13})\right)
$$
  
\n
$$
\dot{p}_{28} = (e_{27})
$$
  
\n
$$
- \left(\frac{1}{J_{11}} \cdot \frac{1}{C_{22}}q_{22} + \frac{1}{R_l}\left(R_{34}\left(\frac{1}{I_{17}}p_{17} + \frac{1}{R_l} \cdot \frac{1}{I_{28}}p_{28} + \frac{1}{I_{36}}p_{36}\right) + \frac{1}{C_{33}}q_{33}\right)
$$
  
\n
$$
+ \frac{1}{L_l}\left(R_{14}\left(\frac{1}{I_7}p_7 + \frac{1}{I_{17}}p_{17} + \frac{1}{L_l} \cdot \frac{1}{I_{28}}p_{28}\right) + \frac{1}{C_{13}}q_{13}\right)\right)
$$

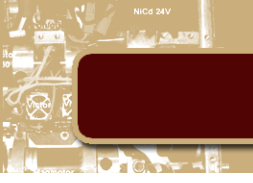

$$
\begin{split}\np_{36} &= e_{36} = (e_{37}) - (e_{35} + e_{38} + e_{39} + e_{40} + e_{41}) \\
&= (e_{37}) - \left( e_{32} + e_{42} + \frac{1}{J_{24}} e_{51} + \frac{1}{J_{34}} e_{48} + \frac{1}{J_{14}} e_{24} \right) \\
&= (e_{37}) - \left( (e_{34} + e_{33}) + (e_{44} + e_{43}) + \frac{1}{J_{24}} e_{50} + \frac{1}{J_{34}} e_{47} + \frac{1}{J_{14}} e_{22} \right) \\
&= (e_{37}) - \left( \left( R_{34} \left( \frac{1}{I_{17}} p_{17} + \frac{1}{R_1} \cdot \frac{1}{I_{28}} p_{28} + \frac{1}{I_{36}} p_{36} \right) + \frac{1}{C_{33}} q_{33} \right) + \left( R_{44} f_{44} + \frac{1}{C_{43}} q_{43} \right) \\
&+ \frac{1}{J_{24}} R_{50} f_{50} + \frac{1}{J_{34}} R_{47} f_{47} + \frac{1}{J_{14}} \frac{1}{C_{22}} q_{22} \right) \\
&= (e_{37}) - \left( \left( R_{34} \left( \frac{1}{I_{17}} p_{17} + \frac{1}{R_1} \cdot \frac{1}{I_{28}} p_{28} + \frac{1}{I_{36}} p_{36} \right) + \frac{1}{C_{33}} q_{33} \right) + \left( R_{44} f_{42} + \frac{1}{C_{43}} q_{43} \right) \\
&+ \frac{1}{J_{24}} R_{50} \left( \frac{1}{J_{12}} \cdot \frac{1}{I_{7}} p_{7} + \frac{1}{J_{24}} \cdot \frac{1}{I_{28}} p_{36} \right) + \frac{1}{J_{34}} R_{47} \left( \frac{1}{J_{33}} \cdot \frac{1}{I_{7}} p_{7} + \frac{1}{J_{34}} \cdot \frac{1}{I_{36}} p_{36} \right) \\
&+ \frac{1}{J_{14}} \frac{1}{C_{22}} q_{22} \right) \\
&
$$

$$
-\left(\left(R_{34}\left(\frac{1}{I_{17}}p_{17}+\frac{1}{R_{l}}\cdot\frac{1}{I_{28}}p_{28}+\frac{1}{I_{36}}p_{36}\right)+\frac{1}{C_{33}}q_{33}\right) +\left(R_{44}\left(\frac{1}{I_{36}}p_{36}+f_{45}\right)+\frac{1}{C_{43}}q_{43}\right)+\frac{1}{I_{24}}R_{50}\left(\frac{1}{I_{23}}\cdot\frac{1}{I_{7}}p_{7}+\frac{1}{I_{24}}\cdot\frac{1}{I_{36}}p_{36}\right) +\frac{1}{I_{34}}R_{47}\left(\frac{1}{I_{33}}\cdot\frac{1}{I_{7}}p_{7}+\frac{1}{I_{34}}\cdot\frac{1}{I_{36}}p_{36}\right)+\frac{1}{I_{14}}\frac{1}{C_{22}}q_{22}\right)
$$

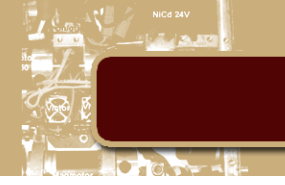

#### <span id="page-48-0"></span>9. Anexo MATLAB/Simulink

```
clear all
clc
% % %Constantes
Mcb = 450; % Massa suspensa de 1/2 veículo
Mrw = 40; % Massa não suspensa direita
Mlw = 40; % Massa não suspensa esquerda
Jcb = 900; % Inércia do carro
ksl = 15000; % Rigidez da mola da suspensão esquerda
ksr = 15000; % Rigidez da mola da suspensão direita
bsl = 2000; % Coeficiente do amortecedor da suspensão esquerda
bsr = 2000; % Coeficiente do amortecedor da suspensão direita
ktl = 150000; % Rigidez do pneu esquerda
ktr = 150000; % Rigidez do pneu direita
btl = 200; % Coeficiente de dissipação do pneu esquerda
btr = 200; % Coeficiente de dissipação do pneu direita
Rl = 0.6; % Distância do lado direito ao CM
Ll = 0.6; % Distância do lado esquerdo ao CM
% % %Matrizes do sistema passivo
A(1,:) = ktl * [0, 0, 0, 0, 1, 0, 0, 0];A(2,:) = k s l * [0, 0, 0, 0, 1, 1, Ll, 0];A(3,:) = ksr*[0, 0, 0, 0, 0, 1, Rl, 1];A(4,:) = ktr*[0, 0, 0, 0, 0, 0, 0, 1];A(5,:) = -(1/Mlw)*(1,1,0,0,btl+bsl,bsl,Ll*bsl,0];A(6,:) = -(1/\text{Mcb}) * [0,1,1,0,\text{bsl},\text{bsl+bsr},(Ll*bsl)+(Rl*bsr),bsr];A(7, :) = -(1/Jcb)*(0,Ll,Rl,0,Ll*bsl,(Ll*bsl)+(Rl*bsr),(Rl*klsr)+(Ll*ksl)+(Ll*bsl),Rl*bsr];
A(8,:) = - (1/Mrw) * [0, 0, 1, 1, 0, bsr, R1 * bsr, bsr + btr]autoval1 = eig(A)B(1,:) = [ktl, 0, 0, 0, 0, 0];
B(4,:) = [0, ktr, 0, 0, 0, 0];
B(5,:) = (1/Mlw) * [-btl, 0, 0, 1, 0, 0];B(6,:) = (1/\text{Mcb}) * [0, 0, 1, 0, 0, 0];B(7,:) = (1/Jcb)*(0, 0, 0, 0, 0, 1];B(8,:) = (1/Mrw) * [0,-btr,0,0,1,0]C = A(5:8, :)D = B(5:8, :)figure
pzmap(A,B,C,D)
saveas(gcf, 'Grafico001', 'bmp')
figure
bode(A, B(:,1:2),C, D(:,1:2))
% saveas(gcf, 'Grafico002', 'bmp')
% % %Variaveis de simulação
g = 0; % Aceleração da gravidade, será desprezada
m = 0; % Momento de inércia
VSR = 1; % Seletor de velocidade direito
Dr = 1; % Atraso direito
Ar = 1; % Amplitude direita
fr = 2*pi; % Frequencia direita
VSL = 1; % Seletor de velocidade esquerdo
Dl = 1; % Atraso esquerdo
Al = 0; % Amplitude esquerda
fl = 2*pi; % Frequencia esquerda
% % %Simulações do sistema passivo
% % %Simulação 01 - Pulso de velocidade em uma das rodas
sim('Projeto de Graduacao Simulink 4.mdl')
s01=simout;
```

```
% % %Simulação 02 - Pulso de velocidade nas duas rodas com amplitudes 
diferentes
Al = 2;% sim('Projeto de Graduacao Simulink 4.mdl')
s02=simout;
% % %Simulação 03 - Senóide de velocidade nas duas rodas de 1Hz
VSL = 2;VSR = 2;\text{Al} = 1;sim('Projeto de Graduacao Simulink 4.mdl')
s03=simout;
%Simulação 04 - Senóide de velocidade nas duas rodas de 10Hz
fr = 2*pi*10;fl = 2*pi*10;sim('Projeto de Graduacao Simulink 4.mdl')
s04=simout;
% % %Simulações do sistema interconectado
clear A B
bil = 2000/2; % Coeficiente do amortecedor da suspensão interconectada 
esquerda
bir = 2000/2; % Coeficiente do amortecedor da suspensão interconectada 
direita
ki = 10000/2; % Rigidez da mola da suspensão interconectada
thetal = pi/4;
thetar = pi-pi/4;
thetai = 0;
1 = 0.4;J11 = -1/cos (thetai);
J12 = 1/cos (thetai);
J13 = (sin(thetar + thetal) - sin(-thetar + thetal))/(sin(thetai - thetar +
thetal) - sin(theta + theta - theta));
J14 = (-\sin(\theta t + \theta t) - \sin(\theta t + \theta t)) / (\sin(\theta t - \theta t) - \theta t)+ thetal) - sin(thetai + thetar - thetal));
J23 = -\cos(\theta) / \sin(-\theta) + \thetaJ24 = -J23;J33 = -\cos(\theta) / \sin(-\theta) + \thetaJ34 = -J33;j = [J11, J12, J13, J14; 0, 0, J23, J24; 0, 0, J33, J34]A(1,:) = ktl * [0, 0, 0, 0, 0, 1, 0, 0, 0];A(2,:) = k s l * [0, 0, 0, 0, 0, 1, 1, Ll, 0];A(3,:) = k i * [0, 0, 0, 0, 0, J13, J12, J11, J14];A(4,:) = ksr*[0, 0, 0, 0, 0, 0, 1, R], 1];A(5,:) = ktr* [0, 0, 0, 0, 0, 0, 0, 0, 1];A(6, :) = -(1/Mlw)*[1,1,J13,0,0,btl+bsl+(bir*J33*J33)+(bil*J23*J23),bsl,Ll*bsl,(bir*J3
3*J34 + (bil *J23 *J24) ]:
A(7,:) = -(1/Mcb)*(0,1,J12,1,0,bsl,bs1+bsr,(L1*bs1)+(R1*bsr),bsr];A(8, :) = -(1/Jcb)*(0,Ll,J11,Rl,0,Ll*bsl,(Ll*bsl)+(Rl*bsr),(Rl*Rl*bsr)+(Ll*Ll*bsl),Rl*bsr];
A(9, :) = -(1/Mrw)*[0,0,J14,1,1,(bir*J33*J34)+(bil*J23*J24),bsr,Rl*bsr,bsr+btr+(bir*J3
4*J34 + (bil*J24*J24)]
autoval2 = eig(A)B(1,:) = [ktl, 0, 0, 0, 0, 0];
B(5,:) = [0, ktr, 0, 0, 0, 0];
B(6,:) = (1/Mlw) * [-btl, 0, 0, 1, 0, 0];B(7,:) = (1/\text{Mcb}) * [0, 0, 1, 0, 0, 0];B(8,:) = (1/Jcb)*(0, 0, 0, 0, 0, 1];B(9,:) = (1/Mrw) * [0,-btr,0,0,1,0]C = A(6:9, :)D = B(6:9, :)
```
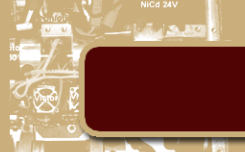

```
figure
pzmap(A,B,C,D)
saveas(gcf, 'Grafico003', 'bmp')
figure
bode(A, B(:, 1:2), C, D(:, 1:2))% saveas(gcf, 'Grafico004', 'bmp')
% % %Com os coeficientes do sistema em 50%
% % %Simulação 05 - Pulso de velocidade em uma das rodas
VSL = 1;
VSR = 1;\text{Al} = 0;sim('Projeto de Graduacao Simulink 4.mdl')
s05=simout;
% % %Simulação 06 - Pulso de velocidade nas duas rodas com amplitudes 
diferentes
Al = 2;sim('Projeto de Graduacao Simulink 4.mdl')
s06=simout;
% % %Simulação 07 - Senóide de velocidade nas duas rodas de 1Hz
VSL = 2;
VSR = 2;Al = 1;fr = 2*pi;
fl = 2*pi;
sim('Projeto de Graduacao Simulink 4.mdl')
s07=simout;
% % %Simulação 08 - Senóide de velocidade nas duas rodas de 10Hz
fr = 2*pi*10;fl = 2*pi*10;sim('Projeto de Graduacao Simulink 4.mdl')
s08=simout;
% % %Com os coeficientes do sistema em 10%
clear A B
bil = 2000/10;bir = 2000/10;ki = 10000/10;A(1,:) = ktl * [0, 0, 0, 0, 0, 1, 0, 0, 0];A(2,:) = ksl*(0,0,0,0,0,1,1,Ll,0);A(3,:) = ki * [0, 0, 0, 0, 0, J13, J12, J11, J14];A(4,:) = ksr*[0, 0, 0, 0, 0, 0, 1, R], 1];A(5,:) = ktr* [0, 0, 0, 0, 0, 0, 0, 0, 1];A(6, :) = -(1/Mlw)*[1,1,J13,0,0,btl+bsl+bir*J33*J33+bil*J23*J23,bsl,Ll*bsl,bir*J33*J34
+bil*J23*J24];
A(7,:) = -(1/\text{Mcb}) * [0,1,J12,1,0,bsl,bsl+bsr,L1*bsl+R1*bsr,bsr];A(8, :) = -(1/Jcb)*[0,Ll,J11,Rl,0,Ll*bsl,Ll*bsl+Rl*bsr,Rl*Rl*bsr+Ll*Ll*bsl,Rl*bsr];
A(9, :) = -(1/Mrw)*[0,0,J14,1,1,bir*J33*J34+bil*J23*J24,bsr,Rl*bsr,bsr+btr+bir*J34*J34
+bil*J24*J24]
autoval3 = eig(A)B(1,:) = [kt1, 0, 0, 0, 0, 0];
B(5,:) = [0, ktr, 0, 0, 0, 0];
B(6,:) = (1/Mlw) * [-btl, 0, 0, 1, 0, 0];B(7,:) = (1/\text{Mcb}) * [0, 0, 1, 0, 0, 0];B(8,:) = (1/Jcb)*(0,0,0,0,0,1];B(9, :) = (1/Mrw) * [0, -btr, 0, 0, 1, 0]C = A(6:9, :)D = B(6:9, :)figure
pzmap(A,B,C,D)
saveas(gcf, 'Grafico005', 'bmp')
```

```
figure
bode(A,B(:,1:2),C,D(:,1:2))
% saveas(gcf, 'Grafico006', 'bmp')
% % %Simulação 09 - Pulso de velocidade em uma das rodas
VSL = 1;VSR = 1;\text{Al} = 0;sim('Projeto de Graduacao Simulink 4.mdl')
s09=simout;
% % %Simulação 10 - Pulso de velocidade nas duas rodas com amplitudes 
diferentes
Al = 2;sim('Projeto de Graduacao Simulink 4.mdl')
s10=simout;
% % %Simulação 11 - Senóide de velocidade nas duas rodas de 1Hz
Al = 1;VSL = 2;VSR = 2:
fr = 2 * pi;
fl = 2*pi;
sim('Projeto de Graduacao Simulink 4.mdl')
s11=simout;
% % %Simulação 12 - Senóide de velocidade nas duas rodas de 10Hz
fr = 2*pi*10;fl = 2*pi*10;sim('Projeto de Graduacao Simulink 4.mdl')
s12=simout;
% % %Com os coeficientes do sistema em 100%
clear A B
bil = 2000;bir = 2000;ki = 10000;A(1,:) = ktl * [0, 0, 0, 0, 0, 1, 0, 0, 0];A(2,:) = k s l * [0, 0, 0, 0, 0, 1, 1, Ll, 0];A(3,:) = k i * [0, 0, 0, 0, 0, 0, 113, J12, J11, J14];A(4,:) = ksr*[0, 0, 0, 0, 0, 0, 1, R], 1];A(5,:) = ktr*[0, 0, 0, 0, 0, 0, 0, 0, 1];A(6, :) = -(1/Mlw)*[1,1,J13,0,0,btl+bsl+bir*J33*J33+bil*J23*J23,bsl,Ll*bsl,bir*J33*J34
+bil*J23*J24];
A(7, :) = -(1/\text{Mcb}) * [0, 1, J12, 1, 0, bsl, bsl + bsr, L1 * bsl + R1 * bsr, bsr];A(8, :) = -(1/Jcb)*[0,Ll,J11,Rl,0,Ll*bsl,Ll*bsl+Rl*bsr,Rl*Rl*bsr+Ll*Ll*bsl,Rl*bsr];
A(9, :) = -(1/Mrw)*[0,0,J14,1,1,bir*J33*J34+bil*J23*J24,bsr,Rl*bsr,bsr+btr+bir*J34*J34
+bil*J24*J24]
autoval4 = eig(A)B(1,:) = [ktl, 0, 0, 0, 0, 0];
B(5,:) = [0, ktr, 0, 0, 0, 0];
B(6,:) = (1/Mlw) * [-btl, 0, 0, 1, 0, 0];B(7,:) = (1/\text{Mcb}) * [0, 0, 1, 0, 0, 0];B(8,:) = (1/Jcb)*(0,0,0,0,0,1];B(9,:) = (1/Mrw) * [0,-btr,0,0,1,0]C = A(6:9, :)D = B(6:9, :)figure
pzmap(A,B,C,D)
saveas(gcf, 'Grafico023', 'bmp')
figure
bode(A, B(:, 1:2), C, D(:, 1:2))% saveas(gcf, 'Grafico024', 'bmp')
% % %Simulação 13 - Pulso de velocidade em uma das rodas
```

```
VSL = 1;
VSR = 1;A1 = 0;sim('Projeto de Graduacao Simulink 4.mdl')
s13=simout;
% % %Simulação 14 - Pulso de velocidade nas duas rodas com amplitudes 
diferentes
Al = 2;sim('Projeto de Graduacao Simulink 4.mdl')
s14=simout;
% % %Simulação 15 - Senóide de velocidade nas duas rodas de 1Hz
\text{Al} = 1;VSL = 2;VSR = 2;fr = 2*pi;
fl = 2*pi;
sim('Projeto de Graduacao Simulink 4.mdl')
s15=simout;
% % %Simulação 16 - Senóide de velocidade nas duas rodas de 10Hz
fr = 2*pi*10;fl = 2*pi*10;sim('Projeto de Graduacao Simulink 4.mdl')
s16=simout;
% % %Com os coeficientes do sistema em 200%
clear A B
bil = 2000*2;bir = 2000*2;ki = 10000*2;A(1,:) = ktl * [0, 0, 0, 0, 0, 1, 0, 0, 0];A(2,:) = k s l * [0, 0, 0, 0, 0, 1, 1, Ll, 0];A(3,:) = k i * [0, 0, 0, 0, 0, J13, J12, J11, J14];A(4,:) = ksr*[0, 0, 0, 0, 0, 0, 1, R], 1];A(5,:) = ktr* [0, 0, 0, 0, 0, 0, 0, 0, 1];A(6, :) = -(1/Mlw)*[1,1,J13,0,0,btl+bsl+bir*J33*J33+bil*J23*J23,bsl,Ll*bsl,bir*J33*J34
+bil*J23*J24];
A(7,:) = -(1/\text{Mcb}) * [0,1,J12,1,0,bsl,bsl+bsr,L1*bsl+R1*bsr,bsr];A(8, :) = -(1/Jcb)*[0,Ll,J11,Rl,0,Ll*bsl,Ll*bsl+Rl*bsr,Rl*Rl*bsr+Ll*Ll*bsl,Rl*bsr];
A(9, :) = -(1/Mrw)*[0,0,J14,1,1,bir*J33*J34+bil*J23*J24,bsr,Rl*bsr,bsr+btr+bir*J34*J34
+bil*J24*J24]
autoval5 = eig(A)B(1,:) = [kt1, 0, 0, 0, 0, 0];
B(5,:) = [0, ktr, 0, 0, 0, 0];B(6,:) = (1/Mlw) * [-btl, 0, 0, 1, 0, 0];B(7,:) = (1/\text{Mcb}) * [0, 0, 1, 0, 0, 0];B(8,:) = (1/Jcb)*(0,0,0,0,0,1];B(9,:) = (1/Mrw) * [0,-btr,0,0,1,0]C = A(6:9, :)D = B(6:9, :)figure
pzmap(A,B,C,D)
saveas(gcf, 'Grafico025', 'bmp')
figure
bode(A, B(:, 1:2), C, D(:, 1:2))% saveas(gcf, 'Grafico026', 'bmp')
% % %Simulação 17 - Pulso de velocidade em uma das rodas
VSL = 1;VSR = 1;Al = 0;sim('Projeto de Graduacao Simulink 4.mdl')
```
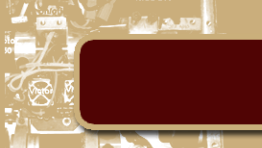

```
s17=simout;
% % %Simulação 18 - Pulso de velocidade nas duas rodas com amplitudes 
diferentes
Al = 2;sim('Projeto de Graduacao Simulink 4.mdl')
s18=simout;
% % %Simulação 19 - Senóide de velocidade nas duas rodas de 1Hz
Al = 1;VSL = 2;VSR = 2;fr = 2*pi;
fl = 2*pi;
sim('Projeto de Graduacao Simulink 4.mdl')
s19=simout;
% % %Simulação 20 - Senóide de velocidade nas duas rodas de 10Hz
fr = 2*pi*10;fl = 2*pi*10;sim('Projeto de Graduacao Simulink 4.mdl')
s20=simout;
```
Diagrama em blocos do Simulink

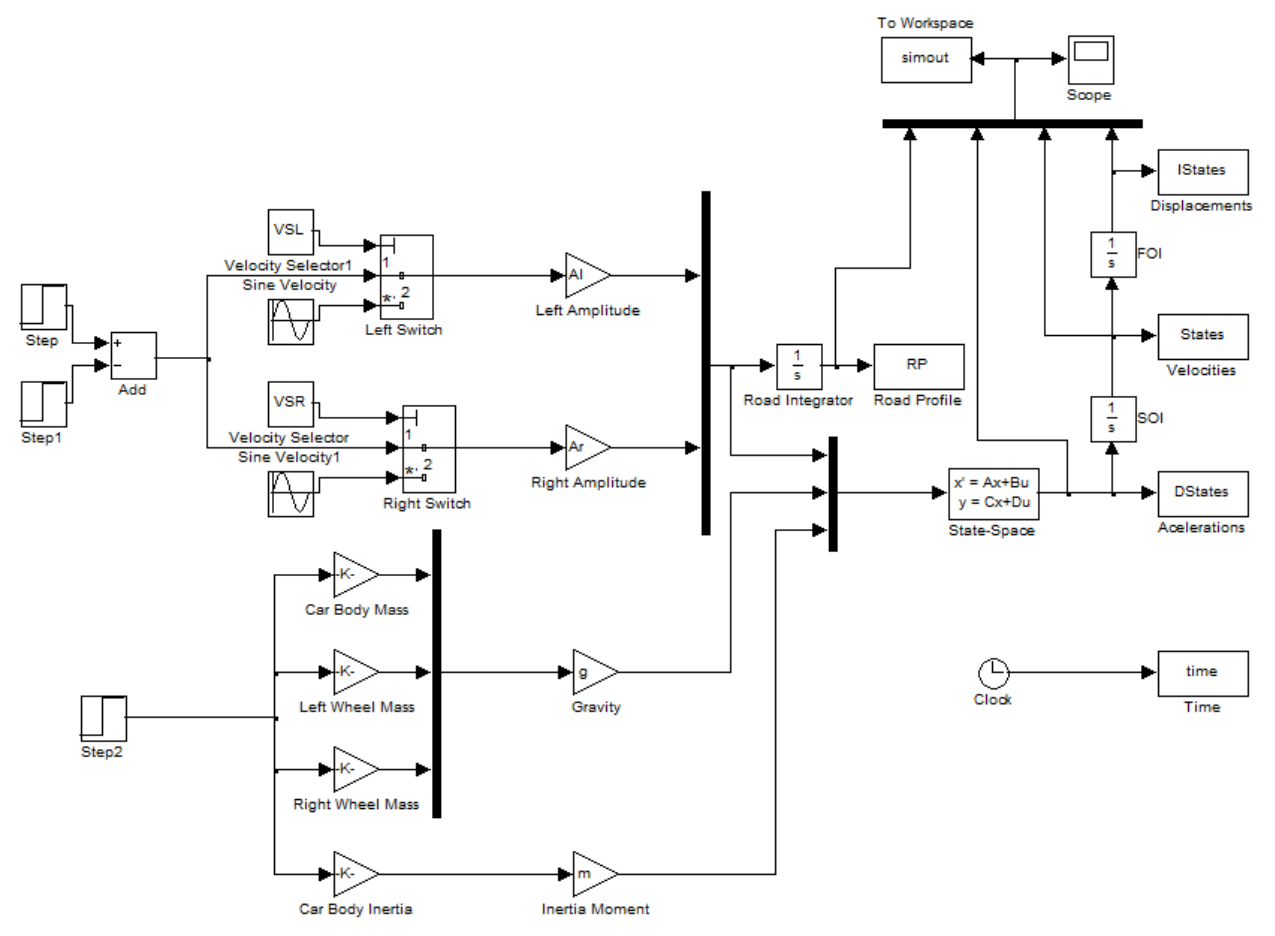